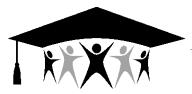

## **Contra Costa County Office of Education**

77 Santa Barbara Road, Pleasant Hill, CA 94523 • (925) 942-3388 Karen Sakata, Superintendent of Schools

## **Business and Administrative Services**

September 10, 2018

- TO: District Business Officials District Payroll Contra Costa County School Districts
- FROM: Jade Moore District Payroll Services

SUBJECT: CalPERS Circulars - August 2018

The following is a summary of CalPERS Circulars, relevant to payroll, distributed during the month of August 2018.

- 1) CalPERS Circular No. 200-048-18 Enrolling and Reporting Retired Members
- CalPERS will begin assessing fees after July 1, 2018 in relation to late appointments set up for retired annuitants (referencing Circular 200-010-18 and Government Code 21220).
- Employers are responsible for enrolling retired annuitants within 30 days of the effective date of hire, or else a fee of \$200 will be assessed per month until the annuitant is enrolled.
- Employers will also need to confirm missing payroll for retired annuitants that they do not expect to report payroll for. Employers must use the Payroll Schedule local navigation link to confirm missing payroll prior to the earned period report due date to avoid being assessed a \$200 fee for each retired annuitant. Please refer to the myCalPERS Retirement Appointment Reconciliation Guide and Circular Letter 200-003-17.
- 2) CalPERS Circular No. 310-051-18 2018 Board Election Toolkit Now Available
- Availability of the turnkey Board Election Toolkit is available on the myCalPERS website at the following link: <u>https://www.calpers.ca.gov/page/about/board/boardelections</u>
- Voted ballots must be received no later than October 1, 2018 to be counted.
- 3) CalPERS Circular No. 200-054-18 June 30, 2017 Actuarial Valuation Reports
- 2017 actuarial valuation reports are completed and accessible on the myCalPERS website. The reports can be found by accessing the Employer tab in the <u>Actuarial</u> <u>Services</u> section of the myCalPERS website.

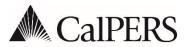

California Public Employees' Retirement System P.O. Box 942715 | Sacramento, CA 94229-2715 888 CalPERS (or 888-225-7377) | TTY: (877) 249-7442 www.calpers.ca.gov

## Membership Circular Letter

August 2, 2018 Circular Letter: 200-048-18 Distribution: IV, V, VI, X, XII, XVI

To:All CalPERS EmployersSubject:Enrolling and Reporting Retired Members

#### Purpose

The purpose of this Circular Letter is to follow up on the California Public Employees' Retirement System (CalPERS) Circular Letter <u>200-010-18</u> and provide additional information regarding the amendment to Government (Gov.) Code section 21220 of the Public Employees' Retirement Law (PERL). The my | CalPERS system has been updated in accordance with this new law and CalPERS will begin assessing fees July 1, 2018.

#### Enrollment

An employer shall enroll a retired member within 30 days of the effective date of hire or a fee of two hundred (\$200) dollars will be assessed per month until the retired annuitant is enrolled in my CalPERS.

CalPERS will not be assessing fees retroactively for retired members enrolled late. For example, if a retired member was hired on January 1, 2018 but the employer did not enroll the retired member until August 1, 2018, the employer will only be assessed one \$200 fee for the late enrollment.

#### **Payroll Reporting**

An employer shall report and post retired annuitant payroll records within 30 days following the last day of the effective earned period. Payroll records can be submitted in either an earned period report or an adjustment report. Records must be posted within 30 days following the last day of the record earned period, or a \$200 fee will be assessed per month until the payroll information is posted.

CalPERS will not be assessing fees retroactively for retired annuitant payroll missing or reported late. For example, any missing or late payroll periods with earned period end dates prior to July 1, 2018, will not be assessed a \$200 fee.

Employers will need to confirm missing payroll for retired annuitants that they do not expect to report payroll for. Employers should use the Payroll Schedule local navigation link to confirm missing payroll prior to the earned period report due date to avoid being assessed a \$200 fee for each retired annuitant. You may also use the Retirement Appointment Reconciliation screens to maintain enrollments and confirm missing payroll. Failure to report or confirm missing payroll timely will result in a fee. For additional information regarding the Retirement Appointment Reconciliation functionality please refer to <u>my|CalPERS Retirement Appointment Reconciliation Reconciliation Student Guide</u> and Circular Letter <u>200-003-17</u>.

## Compliance

CalPERS encourages all employers to review all of their retired annuitant appointments for compliance before CalPERS begins assessing fees. Each retired annuitant currently working at your agency should have an appointment in my|CalPERS. If a retired annuitant has separated from your agency, please be sure that their appointment has been separated in my|CalPERS.

#### Questions

If you have any questions, please call the CalPERS Customer Contact Center at **888 CalPERS** (or **888**-225-7377).

Renee Ostrander, Chief Employer Account Management Division

## my | CalPERS Retirement Appointment Reconciliation

Student Guide

June 29, 2018

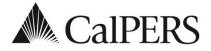

## Introduction

This student guide will assist you with reconciling your employees' appointments.

## Disclaimer

As a security safeguard, business partner and participant information has been masked within the figures in this procedure guide.

## **Training Opportunities**

Prior to taking a my |CalPERS System Training instructor-led class, new users should review the <u>Introduction to my |CalPERS for Business Partners</u> (PDF) guide and take a **Business Rules training class**. The business rules training (instructor-led or online) class covers the simplified explanation of laws defined by the California Public Employees' Retirement Law (PERL).

## Contents

| Торіс                                      | Page |
|--------------------------------------------|------|
| Unit 1: Reconcile by Appointments          | 2    |
| Unit 2: Reconcile by Earned Period Reports | 15   |
| Unit 3: Reconcile by Rate Plan Receivables | 21   |
| CalPERS Resources and Contacts             | 27   |

## Unit 1: Reconcile by Appointments

The **Retirement Appointment Reconciliation** local navigation link will identify appointments with missing payroll. On the last Saturday of each month, a my |CalPERS batch runs and updates this list, retrieving appointments missing payroll from January 1, 2016 to 30 days prior to the batch date. Maintaining the appointments or confirming missing payroll records within the Retirement Appointment Reconciliation pages automatically updates the list. Transactions completed outside the Retirement Appointment Reconciliation pages (e.g., posting payroll adjustment records) will update the list after the nightly batch.

## System Logic

Employees with the following appointment types will be excluded from the retirement appointment reconciliation list:

- Health-only appointments
- Non-qualified appointments due to the purchase of service credit (i.e., Service Prior to Membership or Military Leave)

## Contents

| Торіс                                      | Page |
|--------------------------------------------|------|
| Scenario 1: Process a Permanent Separation | 3    |
| Scenario 2: Delete an Appointment          | 6    |
| Scenario 3: Process a Leave of Absence     | 9    |
| Scenario 4: Confirm Missing Payroll        | 10   |
| Scenario 5: Post Payroll                   | 12   |

## **Scenario 1: Process a Permanent Separation**

## System Logic

- The permanent separation date must be reported as the day after the last day on payroll.
- When maintaining your appointments, my | CalPERS allows you to select up to 1,000 appointments to the shopping cart feature to reduce steps.

## **Step Actions**

| Step 1 | Select the <b>Reporting</b> global navigation tab.                       |  |
|--------|--------------------------------------------------------------------------|--|
| Step 2 | Select the Retirement Appointment Reconciliation local navigation link.  |  |
| Step 3 | Complete the Search For Participants to Reconcile section to filter your |  |
|        | Participants With Missing Payroll section.                               |  |

Step 4 Select the **Search** button.

| Common Tasks 🛛 🏾 | Name: my CalPERS Training Cal                                                                                                    | PERS ID: 9876543                                                                                                    | 210                                                                                                    |                                                                                                    |                                                                                                    |                                                                                                    |                                                                                                    |              |
|------------------|----------------------------------------------------------------------------------------------------|----------------------------------------------------------------------------------------------------|----------------------------------------------------------------------------------------------------|----------------------------------------------------------------------------------------------------|----------------------------------------------------------------------------------------------------|----------------------------------------------------------------------------------------------------|----------------------------------------------------------------------------------------------------|--------------|
|                  | Missing Payroll Reconciliation                                                                                                    |                                                                                                    |                                                                                                    |                                                                                                    |                                                                                                    |                                                                                                    |                                                                                                    |              |
|                  | Reconciliation Batch Date:                                                                                                    | 09/22/2017 09:08                                                                                                    | м                                                                                                    |                                                                                                    |                                                                                                    | Total Numbe                                                                                                    | r of Appointments Li                                                                                                    | isted: 7     |
|                  | Kecolemation batch bate.                                                                                                    | 05/22/2017 05:00 1                                                                                                    |                                                                                                    |                                                                                                    |                                                                                                    | Total Numbe                                                                                                    | r of Appointments L                                                                                                    | isteu.       |
|                  | • Search For Participants To Reconcile                                                                                                    |                                                                                                    |                                                                                                    |                                                                                                    |                                                                                                    |                                                                                                    |                                                                                                    |              |
|                  | Program: CalPERS 🗸                                                                                                    |                                                                                                    |                                                                                                    | Partic                                                                                                    | ipant CalPE                                                                                                    | RS ID:                                                                                                    |                                                                                                    |              |
|                  | Division:                                                                                                    |                                                                                                    |                                                                                                    |                                                                                                    |                                                                                                    | SSN:                                                                                                    |                                                                                                    |              |
|                  | Division CalPERS ID:<br>Member Category:                                                                                                    |                                                                                                    |                                                                                                    | Manuka                                                                                                    |                                                                                                    | Name:<br>Status: Active                                                                                                    |                                                                                                    |              |
|                  | Appt Status: Active                                                                                                    |                                                                                                    |                                                                                                    | Membe                                                                                                    | P Account :                                                                                                    | Status: Aduve                                                                                                    | ~                                                                                                    |              |
|                  | The following filters can be used to ident                                                                                                    | ify participant appoi                                                                                                    | ntments tha                                                                                                    | at have a Last R                                                                                                    | eported Earn                                                                                                    | ed Period record fo                                                                                                    | und within the selecte                                                                                                    | d sean       |
|                  | Fiscal Year: 🗸 🗸                                                                                                    | From Earned                                                                                                    | Period<br>Date:                                                                                                    |                                                                                                    |                                                                                                    | To Earned Pe<br>End D                                                                                                    |                                                                                                    |              |
|                  | Contributory Status:                                                                                                    | Payroll Record S                                                                                                    |                                                                                                    | ~                                                                                                    |                                                                                                    | End D                                                                                                    | ate:                                                                                                    |              |
|                  | Search Clear                                                                                                    |                                                                                                    |                                                                                                    |                                                                                                    |                                                                                                    |                                                                                                    |                                                                                                    |              |
|                  |                                                                                                    |                                                                                                    |                                                                                                    |                                                                                                    |                                                                                                    |                                                                                                    |                                                                                                    |              |
|                  | Participants With Missing Payroll<br>Show 25 	v entries                                                                                                    |                                                                                                    |                                                                                                    |                                                                                                    |                                                                                                    |                                                                                                    |                                                                                                    |              |
|                  | Select All Maintain Enrollment                                                                                                    |                                                                                                    |                                                                                                    |                                                                                                    |                                                                                                    |                                                                                                    |                                                                                                    |              |
|                  | Participant<br>Coloras no Name                                                                                                    |                                                                                                    | 0b                                                                                                    |                                                                                                    | Member                                                                                                    |                                                                                                    | Last Reporte                                                                                                    | ed M         |
|                  |                                                                                                    | Appt 1                                                                                                    | D Appt                                                                                                    | Division                                                                                                    |                                                                                                    | Last Reported                                                                                                    | Payroll Reco                                                                                                    | ord P        |
|                  |                                                                                                    | Appt 1                                                                                                    | <u>Statu</u>                                                                                                    | mul CalDER C                                                                                                    | Account<br>Status                                                                                                    | Earned Period                                                                                                    | Payroll Reco<br>Status                                                                                                    |              |
|                  | CalPERS ID Name                                                                                                    |                                                                                                    |                                                                                                    | my CalPERS<br>Training                                                                                                    | Account                                                                                                    | Earned Period<br>07/01/2017 -<br>07/14/2017                                                                                                    | Payroll Reco                                                                                                    |              |
|                  |                                                                                                    | . 18505                                                                                                    | <u>Statu</u>                                                                                                    | my CalPERS<br>Training                                                                                                    | Account<br>Status                                                                                                    | Earned Period<br>07/01/2017 -                                                                                                    | Payroll Reco<br>Status                                                                                                    |              |
|                  | 0123456789 BHAYANI, HOAI THI D                                                                                                    | . 18505<br>44521                                                                                                    | <u>Statu:</u><br>370 Active                                                                                                    | my CalPERS<br>Training<br>my CalPERS<br>Training<br>my CalPERS                                                                                                    | Account<br>Status<br>Active                                                                                                    | Earned Period<br>07/01/2017 -<br>07/14/2017<br>08/26/2017 -<br>09/08/2017<br>07/29/2017 -                                                                                                    | <u>Payroll Reco</u><br><u>Status</u><br>Posted                                                                                                 |              |
|                  | 0123456789 BHAYANI, HOAI THI D                                                                                                    | . 18505<br>44521<br>D. 33310                                                                                                    | <u>Statu</u><br>370 Active<br>310 Active                                                                                                    | my CalPERS<br>Training<br>my CalPERS<br>Training<br>my CalPERS<br>Training<br>my CalPERS                                                                                                    | Account<br>Status<br>Active<br>Active                                                                                           | Earned Period<br>07/01/2017 -<br>07/14/2017<br>08/26/2017 -<br>09/08/2017<br>07/29/2017 -<br>08/11/2017<br>08/12/2017 -                                                                                                    | Payroll Reco<br><u>Status</u><br>Posted<br>Posted                                                                                              | <u>P</u> (   |
|                  | CIIPERS ID     0123456789 BHAYANI, HOAI THI D     0123456789 BUTZER, DESEAL     0123456789 COQUELIN, NICOLE C     0123456789 FROJEN, VANNALINE Y     0123456789 FROJEN, VANNALINE Y                                                                                                    | . 18505<br>44521<br>D. 33310<br>7. 29532                                                                                                    | 2 <u>Statu</u><br>870 Active<br>810 Active<br>770 Active<br>70 Active                                                                                                    | my CalPERS<br>Training<br>my CalPERS<br>Training<br>my CalPERS<br>Training<br>my CalPERS<br>Training<br>my CalPERS                                                                                                    | Account<br>Status<br>Active<br>Active<br>Active                                                                                 | Earned Period<br>07/01/2017 -<br>07/14/2017<br>08/26/2017 -<br>09/08/2017<br>07/29/2017 -<br>08/11/2017<br>08/12/2017 -<br>08/25/2017<br>07/29/2017 -                                                                                                    | Payroll Reco<br>Status<br>Posted<br>Posted<br>Posted                                                                                           | ard Pa<br>Pe |
|                  | CHIPTES 10<br>0123456789 BHAYANI, HOAI THI D<br>0123456789 BUTZER, DESEAL<br>0123456789 COQUELIN, NICOLE C<br>0123456789 FROJEN, VANNALINE Y<br>0123456789 FROJEN, VANNALINE Y<br>0123456789 GROMEWOLD, MARIA                                                                                                    | . 18505<br>44521<br>D. 33310<br>7. 29532<br>92453                                                                                                    | 2 <u>Statu</u><br>370 Active<br>310 Active<br>770 Active<br>70 Active<br>703 Active                                                                                                    | my CalPERS<br>Training<br>my CalPERS<br>Training<br>my CalPERS<br>Training<br>my CalPERS<br>Training<br>my CalPERS<br>Training                                                                                                    | Account<br>Status<br>Active<br>Active<br>Active<br>Active<br>Active                                                             | Earned Period<br>07/01/2017 -<br>07/14/2017<br>08/26/2017 -<br>09/08/2017<br>07/29/2017 -<br>08/11/2017<br>08/12/2017 -<br>08/25/2017                                                                                                    | Payroll Reco<br>Status<br>Posted<br>Posted<br>Posted<br>Posted<br>Posted                                                                       | <u>P</u>     |
|                  | CHIPTES 10  0123456789 BHAYANI, HOAI THI D  0123456789 BUTZER, DESEAL  0123456789 COQUELIN, NICOLE C  0123456789 FROJEN, VANNALINE Y  0123456789 FROJEN, VANNALINE Y  0123456789 GROTEPAS, BELTON                                                                                                    | . 18505<br>44521<br>D. 33310<br>/. 29532<br>92453<br>44430                                                                                              | 2 <u>Statu</u><br>870 Active<br>810 Active<br>770 Active<br>70 Active                                                                                                    | my CalPERS<br>Training<br>my CalPERS<br>Training<br>my CalPERS<br>Training<br>my CalPERS<br>Training<br>my CalPERS<br>Training<br>my CalPERS<br>Training                                                                                                    | Account<br>Status<br>Active<br>Active<br>Active<br>Active                                                                       | Earned Period<br>07/01/2017 -<br>07/14/2017<br>08/26/2017 -<br>09/08/2017 -<br>08/11/2017<br>08/12/2017 -<br>08/25/2017 -<br>08/25/2017 -<br>08/25/2017 -<br>08/11/2017 -<br>08/11/2017 -                                                                                                    | Payroll Reco<br>Status<br>Posted<br>Posted<br>Posted<br>Posted                                                                                 | <u>P</u>     |
|                  | CHIPERS 10<br>0123456789 BHAYANI, HOAI THI D<br>0123456789 BUTZER, DESEAL<br>0123456789 COQUELIN, NICOLE C<br>0123456789 FROJEN, VANNALINE Y<br>0123456789 GRONEWOLD, MARIA<br>EVANGELINE<br>0123456789 GROTEPAS, BELTON<br>0123456789 GUZMAN-WALKER, SE                                                                                                    | . 18505<br>44521<br>D. 33310<br>(. 29532<br>92453<br>44430<br>HENNIA N. 45562                                                                           | 2 <u>Statu</u><br>370 Active<br>310 Active<br>770 Active<br>70 Active<br>703 Active                                                                                                    | my CalPERS<br>Training<br>my CalPERS<br>Training<br>my CalPERS<br>Training<br>my CalPERS<br>Training<br>my CalPERS<br>Training<br>my CalPERS<br>Training                                                                                                    | Account<br>Status<br>Active<br>Active<br>Active<br>Active<br>Active                                                             | Enruel Period<br>07/01/2017 -<br>07/14/2017<br>08/26/2017<br>09/08/2017<br>08/12/2017<br>08/12/2017<br>08/12/2017<br>08/12/2017<br>08/12/2017<br>07/29/2017<br>07/29/2017<br>07/29/2017<br>07/20/2017                                                                                                    | Payroll Reco<br>Status<br>Posted<br>Posted<br>Posted<br>Posted<br>Posted                                                                       |              |
|                  | CHIPERS 10<br>0123456789 BHAYANI, HOAI THI D<br>0123456789 BUTZER, DESEAL<br>0123456789 COQUELIN, NICOLE C<br>0123456789 FROJEN, VANNALINE Y<br>0123456789 GRONEWOLD, MARIA<br>EVANGELINE<br>0123456789 GROTEPAS, BELTON<br>0123456789 GUZMAN-WALKER, SE                                                                                                    | . 18505<br>44521<br>D. 33310<br>(. 29532<br>92453<br>44430<br>HENNIA N. 45562                                                                           | Statu:<br>370 Active<br>310 Active<br>770 Active<br>700 Active<br>703 Active<br>750 Active                                                                                                    | my CalPERS<br>Training<br>my CalPERS<br>Training<br>my CalPERS<br>Training<br>my CalPERS<br>Training<br>my CalPERS<br>Training<br>my CalPERS<br>Training<br>my CalPERS                                                                                                    | Account<br>Status<br>Active<br>Active<br>Active<br>Active<br>Active<br>Active                                                   | Earned Period<br>07/01/2017 -<br>07/14/2017<br>08/26/2017 -<br>09/08/2017 -<br>08/11/2017 -<br>08/12/2017 -<br>08/25/2017 -<br>08/25/2017 -<br>07/29/2017 -<br>08/11/2017 -<br>07/29/2017 -<br>08/11/2017 -<br>07/29/2012 -                                                                                                    | Payroll Recc<br>Status<br>Posted<br>Posted<br>Posted<br>Posted<br>Posted<br>Posted                                                             |              |
|                  | CHIPTES 10  0123456789 BHAYANI, HOAI THI D  0123456789 BUTZER, DESEAL  0123456789 COQUELIN, NICOLE C  0123456789 FROJEN, VANNALINE Y  0123456789 FROJEN, VANNALINE Y  0123456789 GROTEPAS, BELTON                                                                                                    | . 18505<br>44521<br>D. 33310<br>7. 29532<br>92453<br>44430<br>HENNIA N. 45562<br>91710                                                                  | Statu:<br>370 Active<br>310 Active<br>770 Active<br>700 Active<br>703 Active<br>750 Active<br>740 Active                                                                                                    | my CalPERS<br>Training<br>my CalPERS<br>Training<br>my CalPERS<br>Training<br>my CalPERS<br>Training<br>my CalPERS<br>Training<br>my CalPERS<br>Training<br>my CalPERS                                                                                                    | Account<br>Status<br>Active<br>Active<br>Active<br>Active<br>Active<br>Active<br>Active                                         | Earned Period<br>07/01/2017 -<br>07/14/2017<br>08/26/2017 -<br>08/08/2017<br>08/08/2017<br>08/11/2017<br>08/25/2017 -<br>08/11/2017<br>07/29/2017 -<br>08/11/2017<br>07/29/2012 -<br>07/20/2012 -<br>07/29/2017 -<br>08/11/2017                                                                                                    | Payroll Recc<br>Status<br>Posted<br>Posted<br>Posted<br>Posted<br>Posted<br>Posted<br>Posted                                                   | <u>p</u>     |
|                  | CHIPTES 10           0123456789 BHAYANI, HOAI THI D           0123456789 BUTZER, DESEAL           0123456789 GOUJELIN, NICOLE C           0123456789 FROJEN, VANNALINE Y           0123456789 GROVEWOLD, MARIA           0123456789 GROVEWOLD, MARIA           0123456789 GROVENAS, BELTON           0123456789 GROVENAS, BELTON           0123456789 GUZMAN-WALKER, SE           0123456789 HERNANDEZ-CISNERCO           0123456789 HUDECEK, OLIVIA MAY                                                                                                    | . 18505<br>44521<br>D. 33310<br>7. 29532<br>92453<br>44430<br>44430<br>HENNIA N. 45562<br>91710<br>91710<br>Y B. 28916                                  | Statu:<br>STO Active<br>Active<br>Ac | my [CalPERS<br>Training<br>my [CalPERS<br>Training<br>my [CalPERS<br>Training<br>my [CalPERS<br>Training<br>my [CalPERS<br>Training<br>my [CalPERS<br>Training<br>my [CalPERS<br>Training<br>my [CalPERS<br>Training<br>my [CalPERS                                                                                                    | Account<br>Status<br>Active<br>Active<br>Active<br>Active<br>Active<br>Active<br>Active<br>Active<br>Active                     | Earned Period<br>07/01/2017 -<br>07/14/2017<br>07/24/2017<br>07/29/2017<br>07/29/2017<br>08/11/2017<br>08/25/2017<br>08/25/2017<br>07/29/2017<br>07/29/2017<br>07/29/2017<br>08/11/2017<br>07/29/2017<br>08/11/2017<br>07/29/2017<br>08/11/2017                                                                                                    | Payroll Recc<br>Status<br>Posted<br>Posted<br>Posted<br>Posted<br>Posted<br>Posted<br>Posted<br>Posted<br>Posted                               |              |
|                  | CHIPTES 10           0123456789         BHAYANI, HOAI THI D           0123456789         BUTZER, DESEAL           0123456789         GOQUELIN, NICOLE C           0123456789         ROJEN, VANNALINE Y           0123456789         GROTEWOLD, MARIA           0123456789         GROTEPAS, BELTON           0123456789         GROTEPAS, BELTON           0123456789         GUZMAN-WALKER, SE           0123456789         HERNANDEZ-CISNERO           0123456789         HUDECEK, OLIVIA MAY           0123456789         HUDECEK, OLIVIA MAY           0123456789         KHODABAKHSHIAN, A                                                                                                    | . 18505<br>44521<br>D. 33310<br>7. 29532<br>92453<br>44430<br>44430<br>44430<br>45562<br>91710<br>91710<br>91710<br>91710<br>91710<br>91710             | Statu:<br>STO Active<br>STO Active<br>STO Active<br>Active<br>TO Active<br>TO Active<br>Active<br>Active<br>STO Active<br>STO Active                                                                                                    | my CalPERS<br>Training<br>my CalPERS<br>Training<br>my CalPERS<br>Training<br>my CalPERS<br>Training<br>my CalPERS<br>Training<br>my CalPERS<br>Training<br>my CalPERS<br>Training<br>my CalPERS<br>Training<br>my CalPERS<br>Training<br>my CalPERS<br>Training<br>my CalPERS<br>Training                                                                                                    | Account<br>Status<br>Active<br>Active<br>Active<br>Active<br>Active<br>Active<br>Active<br>Active<br>Active                     | Earned Period<br>07/01/2017 -<br>07/14/2017 -<br>08/26/2017 -<br>08/26/2017 -<br>08/10/2017 -<br>08/11/2017 -<br>08/11/2017 -<br>08/11/2017 -<br>08/11/2017 -<br>07/29/2017 -<br>07/20/2012 -<br>07/20/2012 -<br>07/20/2012 -<br>07/20/2017 -<br>08/11/2017 -                                                                                                    | Payroll Recc<br>Status<br>Posted<br>Posted<br>Posted<br>Posted<br>Posted<br>Posted<br>Posted<br>Posted<br>Posted<br>Posted                     |              |
|                  | CHIPTES 10           0123456789 BHAYANI, HOAI THI D           0123456789 BUTZER, DESEAL           0123456789 BUTZER, DESEAL           0123456789 ROQUELIN, NICOLE C           0123456789 FROJEN, VANNALINE Y           0123456789 GROTENAS, BELTON           0123456789 GROTENAS, BELTON           0123456789 GROTENAS, BELTON           0123456789 GROTENAS, DELTON           0123456789 HUZEK, OLIVIA WALKER, SE           0123456789 HUZECK, OLIVIA MA'           0123456789 HUZECK, OLIVIA MA'           0123456789 KHODABAKHSHIAN, A'           0123456789 KHODABAKHSHIAN, A'                                                                                                    | . 18505<br>44521<br>D. 33310<br>7. 29532<br>92453<br>44430<br>44430<br>44430<br>45552<br>91710<br>91710<br>Y B. 28916<br>RUTYUN K. 91769<br>YS B. 30240 | Statu:<br>STO Active<br>STO Active<br>STO Active<br>Active<br>Active<br>Active<br>STO Active<br>Active<br>Active<br>Active<br>STO Active<br>Active<br>Active<br>Active<br>STO Active<br>Active<br>Active       | my (calPERS<br>Training<br>my (calPERS<br>Training<br>my (calPERS)<br>Training<br>my (calPERS)<br>Training<br>Training<br>Training<br>Trainin | Account<br>Status<br>Active<br>Active<br>Active<br>Active<br>Active<br>Active<br>Active<br>Active<br>Active<br>Active<br>Active | Earned Period<br>07/01/2017 -<br>07/14/2017 -<br>08/26/2017 -<br>08/26/2017 -<br>08/27/2017 -<br>08/11/2017 -<br>08/11/2017 -<br>08/11/2017 -<br>08/11/2017 -<br>07/29/2017 -<br>07/20/2012 -<br>07/20/2012 -<br>07/20/2017 -<br>08/11/2017 -<br>07/14/2017 -<br>07/14/2017 -<br>0 | Payroll Recc<br>Status<br>Posted<br>Posted<br>Posted<br>Posted<br>Posted<br>Posted<br>Posted<br>Posted<br>Posted<br>Posted<br>Posted<br>Posted | <u>P</u> (   |
|                  | CHIPTES 10           0123456789         BHAYANI, HOAI THI D           0123456789         BUTZER, DESEAL           0123456789         COQUELIN, NICOLE C           0123456789         FROJEN, VANNALINE Y           0123456789         GROTEPAS, BELTON           0123456789         GROTEPAS, BELTON           0123456789         GROTEPAS, BELTON           0123456789         GUZMAN-WALKER, SE           0123456789         HERNANDEZ-CISINERO           0123456789         HERNANDEZ-CISINERO           0123456789         HUDECEK, OLIVIA MAY           0123456789         KHODABAKHSHIAN, A           0123456789         KHODABAKHSHIAN, A           0123456789         KHODABAKHSHIAN, A           0123456789         KHODABAKHSHIAN, A           0123456789         KHODABAKHSHIAN, A | . 18505<br>44521<br>D. 33310<br>7. 29532<br>92453<br>44430<br>44430<br>44430<br>45552<br>91710<br>91710<br>Y B. 28916<br>RUTYUN K. 91769<br>YS B. 30240 | Statu:<br>STO Active<br>STO Active<br>STO Active<br>Active<br>TO Active<br>TO Active<br>Active<br>Active<br>STO Active<br>STO Active                                                                                                    | my (calPERS<br>Training<br>my (calPERS<br>Training<br>my (calPERS)<br>Training<br>my (calPERS)<br>Training<br>Training<br>Training<br>Trainin | Account<br>Status<br>Active<br>Active<br>Active<br>Active<br>Active<br>Active<br>Active<br>Active<br>Active                     | Earned Period<br>07/01/2017 -<br>07/14/2017<br>08/26/2017 -<br>08/08/2017<br>08/12/2017 -<br>08/11/2017<br>08/25/2017 -<br>08/25/2017 -<br>08/11/2017<br>07/29/2017 -<br>08/11/2017<br>07/29/2017 -<br>08/11/2017<br>07/12/2017 -<br>07/12/2017 -<br>07/12/2017 -<br>07/12/2017 -<br>07/12/2017 -<br>07/29/2017 -                                                                                                    | Payroll Recc<br>Status<br>Posted<br>Posted<br>Posted<br>Posted<br>Posted<br>Posted<br>Posted<br>Posted<br>Posted<br>Posted                     | <u>P</u>     |
|                  | CHIPTES 10           0123456789 BHAYANI, HOAI THI D           0123456789 BUTZER, DESEAL           0123456789 BUTZER, DESEAL           0123456789 ROQUELIN, NICOLE C           0123456789 FROJEN, VANNALINE Y           0123456789 GROTENAS, BELTON           0123456789 GROTENAS, BELTON           0123456789 GROTENAS, BELTON           0123456789 GROTENAS, DELTON           0123456789 HUZEK, OLIVIA WALKER, SE           0123456789 HUZECK, OLIVIA MA'           0123456789 HUZECK, OLIVIA MA'           0123456789 KHODABAKHSHIAN, A'           0123456789 KHODABAKHSHIAN, A'                                                                                                    | . 18505<br>44521<br>D. 33310<br>7. 29532<br>92453<br>44430<br>44430<br>44430<br>45552<br>91710<br>91710<br>Y B. 28916<br>RUTYUN K. 91769<br>YS B. 30240 | Statu:<br>STO Active<br>STO Active<br>STO Active<br>Active<br>Active<br>Active<br>STO Active<br>Active<br>Active<br>Active<br>STO Active<br>Active<br>Active<br>Active<br>STO Active<br>Active<br>Active       | my (CalPERS<br>Training<br>my (CalPERS<br>Training<br>my (CalPERS<br>Training<br>my (CalPERS<br>Training<br>my (CalPERS<br>Training<br>my (CalPERS<br>Training<br>my (CalPERS<br>Training<br>my (CalPERS<br>Training<br>my (CalPERS<br>Training<br>my (CalPERS<br>Training<br>my (CalPERS<br>Training<br>my (CalPERS<br>Training<br>my (CalPERS                                                                                                    | Account<br>Status<br>Active<br>Active<br>Active<br>Active<br>Active<br>Active<br>Active<br>Active<br>Active<br>Active<br>Active | Earned Period<br>07/01/2017 -<br>07/14/2017<br>08/25/2017<br>08/25/2017<br>08/05/2017<br>08/12/2017<br>08/25/2017<br>07/29/2017<br>07/29/2017<br>07/29/2017<br>08/11/2017<br>07/29/2017<br>08/11/2017<br>07/21/2017<br>07/21/2017<br>07/21/2017<br>07/21/2017<br>07/21/2017<br>07/21/2017                                                                                                    | Payroll Recc<br>Status<br>Posted<br>Posted<br>Posted<br>Posted<br>Posted<br>Posted<br>Posted<br>Posted<br>Posted<br>Posted<br>Posted<br>Posted | <u>P</u>     |

Step 5 Within the Participants With Missing Payroll section, sort the order by using the column heading links.
 Tip! To sort from high to low for missing payroll records, select the Missing Payroll Periods link twice.

Step 6 Is there more than one page?

| If  | Then               |
|-----|--------------------|
| Yes | Continue to step 7 |
| No  | Skip to step 8     |

| Step 7  | Select the <b>View Max</b> link at the bottom of the page.                                                        |                                                                                                    |  |  |  |  |
|---------|----------------------------------------------------------------------------------------------------|----------------------------------------------------------------------------------------------------|--|--|--|--|
| Step 8  | Select the <b>Select All</b> link or individually select the checkboxes of the appointments you want to maintain. |                                                                                                    |  |  |  |  |
| Step 9  | Select the Maintain Enrollme                                                                                      | <b>nt</b> button.                                                                                                    |  |  |  |  |
| Step 10 | Within the Appointment Even separate from your agency?                                                            | t Details section, did the employee permane ntly                                                                                                    |  |  |  |  |
|         | If                                                                                                    | Then                                                                                                    |  |  |  |  |
|         | Yes                                                                                                    | Skip to step 13                                                                                                    |  |  |  |  |
|         | No                                                                                                    | Continue to step 11                                                                                                    |  |  |  |  |
|         | Not sure                                                                                                    | <ul> <li>You may open multiple my CalPERS windows to research each employee to confirm appointment status. Utilize the following tools when researching:</li> <li>Person Information global navigation tab and multiple left-side menu links</li> <li>Retirement Appointment Reconciliation and the Review link</li> </ul> |  |  |  |  |
|         | There are no appointments                                                                                         | Select the <b>Return</b> link<br>You have completed this scenario.                                                                                                    |  |  |  |  |

#### Step 11 Select the **Skip Appointment** button.

| Home Profile Rep     | orting Person Info        | rmation Education O                                         | ther Organization           | s               |                |                     |              |                                                    |               |                   |
|----------------------|---------------------------|-------------------------------------------------------------|-----------------------------|-----------------|----------------|---------------------|--------------|----------------------------------------------------|---------------|-------------------|
| Manage Reports Billi | ng and Payments           | Payroll Schedule Memb                                       | per Requests He             | alth Reconcilia | ition Reti     | irement Appointment |              | tion                                               |               |                   |
| Common Tasks 🔕       | Name: my CalPER           | S Training CalP                                             | ERS ID: 9876543             | 3210            |                |                     |              |                                                    | *Rec          | uired Fields      |
|                      | 😨 Maintain Appoi          | ntment Event History                                        |                             |                 |                |                     |              |                                                    |               |                   |
|                      | Participant<br>CalPERS ID | Name                                                        |                             | Appt ID         | Appt<br>Status | Division            | Appt<br>Type | Member<br>Category                                 | Start<br>Date | Tied to<br>Health |
|                      | 0123456789                | GUZMAN-WALKER, SE                                           | HENNIA N.                   | 45562740        | Active         | my CalPERS Training | Regular      | Miscellaneous                                      | 06/11/2011    | No                |
|                      | 0123456789                | FROJEN, VANNALINE                                           |                             | 2953270         | Active         | my CalPERS Training | Regular      | Miscellaneous                                      | 04/29/1991    | Yes               |
|                      | 0123456789                | HUDECEK, OLIVIA MA                                          | YB.                         | 28916670        | Active         | my CalPERS Training | Regular      | Safety - Fire                                      | 06/05/2004    | Yes               |
|                      |                           | vent Details ( 1 of 3 )<br>icipant CalPERS ID: 0<br>Name: G | 123456789<br>GUZMAN-WALKER, | SEHENNIA        |                | Last Reported I     | Appt Sta     | t ID: 45562740<br>atus: Active<br>riod: 07/07/2012 | - 07/20/2012  |                   |
|                      |                           | Event Da                                                    | ent:*<br>ate:*              | <u> </u>        |                |                     |              |                                                    |               |                   |
|                      | Delete Appointment        | Skip Appointment                                            |                             |                 |                |                     |              |                                                    |               |                   |

Step 12Do you want to maintain the next appointment within the MaintainAppointment Event History section?

| lf  | Then                              |
|-----|-----------------------------------|
| Yes | Return to step 10                 |
| No  | Select the <b>Return</b> link     |
|     | You have completed this scenario. |

- Step 13 Complete the Appointment Event Details section.
- Step 14 Select the **Save & Go to Next** button.
- Step 15Do you want to maintain the next appointment within the MaintainAppointment Event History section?

| If  | Then                              |
|-----|-----------------------------------|
| Yes | Return to step 10                 |
| No  | Select the <b>Return</b> link     |
|     | You have completed this scenario. |

## Scenario 2: Delete an Appointment

## System Logic

You are unable to delete appointments that are tied to payroll or health benefits. Contact CalPERS for further assistance.

### **Step Actions**

| Step 1 | Select the <b>Reporting</b> global navigation tab.                       |  |  |
|--------|--------------------------------------------------------------------------|--|--|
| Step 2 | Select the Retirement Appointment Reconciliation local navigation link.  |  |  |
| Step 3 | Complete the Search For Participants to Reconcile section to filter your |  |  |
| _      | Participants With Missing Payroll section.                               |  |  |

Step 4 Select the **Search** button to find the appropriate appointments.

| Common Tasks \tag | Name: my CalPERS Training CalPERS ID                 | 9876543210               |                       |                        |                   |                                |                            |             |
|-------------------|------------------------------------------------------|--------------------------|-----------------------|------------------------|-------------------|--------------------------------|----------------------------|-------------|
|                   | Missing Payroll Reconciliation                       |                          |                       |                        |                   |                                |                            |             |
|                   | Reconciliation Batch Date: 09/22/20                  | 17 09:08 PM              |                       |                        |                   | Total Number o                 | of Appointments L          | isted: 72   |
|                   | Search For Participants To Reconcile                 |                          |                       |                        |                   |                                |                            |             |
|                   |                                                      |                          |                       |                        |                   |                                |                            |             |
|                   | Program: CalPERS V<br>Division: V                    |                          |                       | Partici                | ipant CalPE       | SSN:                           |                            |             |
|                   | Division CalPERS ID:                                 |                          |                       |                        | Last              | Name:                          | <u></u>                    |             |
|                   | Member Category:                                     |                          |                       | Membe                  | r Account         | Status: Active                 | ~                          |             |
|                   | Appt Status: Active                                  |                          |                       |                        |                   |                                |                            |             |
|                   | The following filters can be used to identify partic | ipant appointme          | ents tha              | t have a Last Re       | eported Earr      | ed Period record foun          | d within the selecte       | ed search   |
|                   | Fiscal Year: 🗸 From                                  | m Earned Peri<br>End Dat |                       |                        |                   | To Earned Perio<br>End Dat     |                            |             |
|                   | Contributory Status: V Payrol                        | l Record Statu           |                       | ~                      |                   | End Dat                        | e:                         |             |
|                   | Search Clear                                         |                          |                       |                        |                   |                                |                            |             |
| L                 | Participants With Missing Payroll                    |                          |                       |                        |                   |                                |                            |             |
|                   | Show 25 🗸 entries                                    |                          |                       |                        |                   |                                |                            |             |
|                   | Select All Maintain Enrollment                       |                          |                       |                        |                   |                                |                            |             |
|                   | Participant<br>CalPERS ID Name                       | Appt ID                  | <u>Appt</u><br>Status | Division               | Member<br>Account | Last Reported<br>Earned Period | Last Report<br>Payroll Rec | ord Pay     |
|                   | 0123456789 BHAYANI, HOAI THI D.                      | 10505070                 | _                     | my CalPERS             | <u>Status</u>     | 07/01/2017 -                   | <u>Status</u>              | <u>Peri</u> |
|                   |                                                      | 18505870                 |                       | Training<br>my CalPERS | Active            | 07/14/2017<br>08/26/2017 -     | Posted                     | 1           |
|                   | 0123456789 BUTZER, DESEAL                            | 44521310                 | Active                | Training<br>my/CalPERS | Active            | 09/08/2017<br>07/29/2017 -     | Posted                     | 2           |
|                   | 0123456789 COQUELIN, NICOLE C D.                     | 33310770                 | Active                | Training               | Active            | 08/11/2017                     | Posted                     | 1           |
|                   | 0123456789 FROJEN, VANNALINE Y.                      | 2953270                  | Active                | my CalPERS<br>Training | Active            | 08/12/2017 -<br>08/25/2017     | Posted                     | 23          |
|                   | 0123456789 GRONEWOLD, MARIA     EVANGELINE           | 92453703                 | Active                | my CalPERS<br>Training | Active            | 07/29/2017 -<br>08/11/2017     | Posted                     | 3           |
|                   | 0123456789 GROTEPAS, BELTON                          | 44430750                 | Active                | my CalPERS<br>Training | Active            | 07/29/2017 -<br>08/11/2017     | Posted                     | 2           |
|                   | 0123456789 GUZMAN-WALKER, SEHENNIA I                 |                          | Active                | my CalPERS<br>Training | Active            | 07/07/2012 -<br>07/20/2012     | Posted                     | 40          |
|                   | 0123456789 HERNANDEZ-CISNEROS, YI-LIN                | 91710487                 | Active                | my CalPERS<br>Training | Active            | 07/29/2017 -<br>08/11/2017     | Posted                     | 4           |
|                   | D 0123456789 HUDECEK, OLIVIA MAY B.                  | 28916670                 | Active                | my CalPERS             | Active            | 07/29/2017 -                   | Posted                     | 9           |
|                   | 0123456789 KHODABAKHSHIAN, ARUTYUN                   |                          |                       | Training<br>my CalPERS | Active            | 08/11/2017<br>07/01/2017 -     | Posted                     | 2           |
|                   | O123456789 MENDELEYEV, MAGALYS B.                    | 30240440                 |                       | Training<br>my CalPERS | Active            | 07/14/2017<br>07/29/2017 -     | Posted                     |             |
|                   |                                                      |                          |                       | Training<br>my CalPERS |                   | 08/11/2017<br>07/29/2017 -     |                            | 1           |
|                   | O123456789 WEIDAW JR, MENCHU                         | 45602650                 | Active                | Training               | Active            | 08/11/2017                     | Posted                     | 3           |
|                   | Show 25 V entries                                    |                          |                       |                        |                   |                                |                            |             |
|                   | Select All Maintain Enrollment                       |                          |                       |                        |                   |                                |                            |             |

 Step 5
 Within the Participants With Missing Payroll, sort the order by using the column heading links.

 Tipl To cost from high to low for missing payroll records, color the Missing

**Tip!** To sort from high to low for missing payroll records, select the **Missing Payroll Periods** link twice.

Step 6 Is there more than one page?

| If  | Then               |
|-----|--------------------|
| Yes | Continue to step 7 |
| No  | Skip to step 9     |

Step 7 Scroll down to the bottom of the page.

Step 8 Select the View Max link.

Step 9Select the Select All link or individually select the checkboxes of the<br/>appointments you want to maintain.

#### Step 10 Select the **Maintain Enrollment** button.

Step 11 Within the Appointment Event Details section, do you need to delete the current appointment?

| If                        | Then                                                                                                    |
|---------------------------|----------------------------------------------------------------------------------------------------|
| Yes                       | Skip to step 14                                                                                                    |
| No                        | Continue to step 12                                                                                                    |
| Not Sure                  | <ul> <li>You may open multiple my   CalPERS windows to research each employee to confirm appointment status. Utilize the following tools when researching:</li> <li>Person Information global navigation tab and multiple left-side menu links</li> <li>Retirement Appointment Reconciliation and the Review link</li> </ul> |
| There are no appointments | Select the <b>Return</b> link<br>You have completed this scenario.                                                                                                    |

#### Step 12 Select the **Skip Appointment** button.

| Home Profile Rep      | orting Person Info        | rmation Education                 | Other Organizatio              | ons                 |                  |                                            |                    |                                                    |                          |                   |
|-----------------------|---------------------------|-----------------------------------|--------------------------------|---------------------|------------------|--------------------------------------------|--------------------|----------------------------------------------------|--------------------------|-------------------|
| Manage Reports Billin | ng and Payments           | Payroll Schedule Me               | ember Requests                 | Health Reconcilia   | ition Ret        |                                            | : Reconcilia       | tion                                               |                          |                   |
| Common Tasks 🛛 🔕      | Name: my CalPER           | tS Training C                     | alPERS ID: 98765               | 43210               |                  |                                            |                    |                                                    | *Rec                     | uired Fields      |
|                       | 💿 Maintain Appoi          | intment Event History             | /                              |                     |                  |                                            |                    |                                                    |                          |                   |
|                       | Participant<br>CalPERS ID | Name                              |                                | Appt ID             | Appt<br>Status   | Division                                   | Appt<br>Type       | Member<br>Category                                 | Start<br>Date            | Tied to<br>Health |
|                       | 0123456789 0123456789     | GUZMAN-WALKER,<br>FROJEN, VANNALI |                                | 45562740<br>2953270 | Active<br>Active | my CalPERS Training<br>my CalPERS Training | Regular<br>Regular | Miscellaneous<br>Miscellaneous                     | 06/11/2011<br>04/29/1991 | No<br>Yes         |
|                       | 0123456789                | HUDECEK, OLIVIA                   |                                | 28916670            | Active           | my CalPERS Training                        | Regular            | Safety - Fire                                      | 06/05/2004               | Yes               |
|                       | O Appointment E           | vent Details ( 1 of 3 ]           | )                              |                     |                  |                                            |                    |                                                    |                          |                   |
|                       | Part                      | icipant CalPERS ID<br>Name        | : 0123456789<br>: GUZMAN-WALKE | R, SEHENNIA         |                  | Last Reported I                            | Appt Sta           | t ID: 45562740<br>atus: Active<br>riod: 07/07/2012 | - 07/20/2012             |                   |
|                       |                           |                                   | Event:*<br>t Date:*            | ~                   |                  |                                            |                    |                                                    |                          |                   |
|                       | Delete Appointment        | Skip Appointment                  |                                |                     |                  |                                            |                    |                                                    |                          |                   |
|                       | Save & Go to Next         | Return                            |                                |                     |                  |                                            |                    |                                                    |                          |                   |

#### Step 13 Return to step 11.

Step 14 Within the Appointment Event Details section, select the **Delete Appointment** button.

#### Step 15 Is payroll or health tied to the appointment?

| If  | Then                                   |
|-----|----------------------------------------|
| Yes | Contact CalPERS for further assistance |
| No  | Continue to step 16                    |

## Step 16Do you want to maintain the next appointment within the MaintainAppointment Event History section?

| If  | Then                              |
|-----|-----------------------------------|
| Yes | Return to step 11                 |
| No  | Select the <b>Return</b> link     |
|     | You have completed this scenario. |

## Scenario 3: Process a Leave of Absence

## System Logic

- The **Begin Leave** date must be entered as at least one day after the last paid day at your agency.
- The End Leave date should be the day the employee returns.
- my | CalPERS will still expect payroll for appointments on a leave of absence, unless you confirm that the earned periods are missing payroll.

## **Step Actions**

| Step 1 | Select the <b>Reporting</b> global navigation tab.                             |
|--------|--------------------------------------------------------------------------------|
| Step 2 | Select the <b>Retirement Appointment Reconciliation</b> local navigation link. |

Step 3Complete the Search For Participants to Reconcile section to filter yourParticipants With Missing Payroll section.

#### Step 4 Select the **Search** button to find the appropriate appointments.

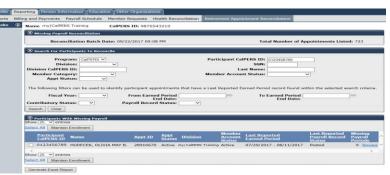

- Step 5 Select the appropriate checkbox next to the Participant CalPERS ID.
- Step 6 Select the **Maintain Enrollment** button.
- Step 7 Complete the Appointment Event Details section.
- Step 8 Select the Save & Go to Next button.
- Step 9 Select the **Return** link.
- Step 10 Do you need to add an End Leave?

| lf  | Then                                                           |
|-----|----------------------------------------------------------------|
| Yes | Repeat steps 3-9 to add the <b>End Leave</b> appointment event |
| No  | You have completed this scenario.                              |

## Scenario 4: Confirm Missing Payroll

## System Logic

- After you confirm that an earned period is missing payroll, my | CalPERS will stop requesting payroll reporting for that period.
- You may still report payroll for earned periods that have been confirmed.

### **Step Actions**

| Step 1 | Select the <b>Reporting</b> global navigation tab.                                                                     |
|--------|----------------------------------------------------------------------------------------------------|
| Step 2 | Select the Retirement Appointment Reconciliation local navigation link.                                                |
| Step 3 | Complete the Search For Participants to Reconcile section to filter your<br>Participants With Missing Payroll section. |

Step 4 Select the **Search** button to find the appropriate appointments.

| Home Profile Re    | eporting Person Information Educatio                                                          | on Other Organizatio | ons                     |                                           |                                                              |                                           |                               |
|--------------------|-----------------------------------------------------------------------------------------------|----------------------|-------------------------|-------------------------------------------|--------------------------------------------------------------|-------------------------------------------|-------------------------------|
| Manage Reports Bil | illing and Payments Payroll Schedule                                                          | Member Requests      | Health Reconciliation   | Retirement Appoi                          | ntment Reconciliation                                        |                                           |                               |
| Common Tasks 🤇     | Name my CalPERS Training                                                                      | CalPERS ID: 98765    | 543210                  |                                           |                                                              |                                           |                               |
|                    | Missing Payroll Reconciliation                                                                |                      |                         |                                           |                                                              |                                           |                               |
|                    | Reconciliation Batch Da                                                                       | ate: 09/22/2017 09:0 | )8 PM                   |                                           | Total Number of A                                            | ppointments Liste                         | : <b>d:</b> 723               |
|                    | • Search For Participants To Recon                                                            | cile                 |                         |                                           |                                                              |                                           |                               |
|                    | Program: CalPERS V<br>Division:<br>Division CalPERS ID:<br>Member Category:<br>Appt Status: V | ×<br>×               |                         |                                           | PERS ID:         0123456789           SSN:                   | <b>v</b>                                  |                               |
|                    | The following filters can be used to i Fiscal Year:                                           | From Farm            | ed Period<br>End Date:  | a Last Reported Ea                        | arned Period record found w<br>To Earned Period<br>End Date: | ithin the selected se                     | arch criteria.                |
|                    | Participants With Missing Payroll Show 25      entries Select All Maintain Enrollment         |                      |                         |                                           |                                                              |                                           |                               |
|                    | Participant<br>CalPERS ID Name                                                                | Appt ID              | Appt<br>Status Division | <u>Member</u><br><u>Account</u><br>Status | Last Reported<br>Earned Period                               | Last Reported<br>Payroll Record<br>Status | Missing<br>Payroll<br>Periods |
|                    | 0123456789 HUDECEK, OLIVI                                                                     | A MAY B. 2891667     | 0 Active my CalPERS     |                                           | 07/29/2017 - 08/11/2017                                      | Posted                                    | 9 <u>Review</u>               |
|                    | Show 25 v entries Select All Maintain Enrollment                                              |                      |                         |                                           |                                                              |                                           |                               |
|                    | Generate Excel Report                                                                         |                      |                         |                                           |                                                              |                                           |                               |

| Step 5 | Within the Participants With Missing Payroll section, select the <b>Review</b> link on |
|--------|----------------------------------------------------------------------------------------|
|        | the right side of the screen for the appropriate appointment.                          |
| Step 6 | <b>Optional:</b> Open multiple windows to research the employee's appointment          |

history.

Step 7Within the Missing/Unposted Payroll Periods section, select the appropriate<br/>earned period checkbox(es) that you want to confirm missing payroll.

| Manage Report       Billing and Payments       Payroll Schedule       Member Requests       Health Reconciliation       Retirement Appointment Reconciliation         Common Tasks <ul> <li>Name: my CalPERS Training</li> <li>CalPERS ID: 9876543210</li> <li>Participant Information</li> <li>Participant CalPERS ID: 0123456789</li> <li>Participant CalPERS ID: 0123456789</li> <li>Participant CalPERS ID: 0123456789</li> <li>Program: CalPERS</li> <li>Account Status: Active</li> <li>Last Reported Earned Period: 07/29/2017 - 08/11/2017</li> <li>Appt ID: 28916670</li> <li>View Transaction History</li> <li>View Transaction History</li> <li>Missing/Unposted Payroll Periods ( 9 Records )</li> <li>Show 25 </li> <li>entries</li> <li>Contributions have not been reported for the following payroll periods. Please either post payroll or select the appropriate payroll periods and conficination</li> <li>Select All Confirm</li> <li>Earned Period Begin Date</li> <li>Earned Period Begin Date</li> <li>O4/09/2016</li> <li>O4/08/2016</li> <li>No</li> <li>O3/26/2016</li> <li>O4/08/2016</li> <li>No</li> <li>O2/21/2016</li> <li>O3/11/2016</li> <li>No</li> <li>O2/13/2016</li> <li>O2/12/2016</li> <li>No</li> <li>O1/30/2016</li> <li>O2/12/2016</li> <li>No</li> <li>O1/30/2016</li> <li>O2/12/2016</li> <li>No</li> <li>O1/30/2016</li> <li>O2/12/2016</li> <li>No</li> <li>O1/30/2016</li> <li>O2/12/2016</li> <li>No</li> <li>O1/30/2016</li> <li>O2/12/2016</li> <li>No</li> <li>O1/30/2016</li> <li>O2/12/2016</li> <li>No</li> <li>O1/30/2016</li> <li>O2/12/2016</li> <li>No</li> <li>O1/30/2016</li> <li>O2/12/2016</li></ul>                                                                                                    |        |
|----------------------------------------------------------------------------------------------------|--------|
| Initial information       Participant Information         Participant Information       Program: CalPERS ID: 0123456789       Name: HUDECEK, OLIVIA MAY B         Program: CalPERS       Program: CalPERS       Account Status: Active         Last Reported Earned Period: 07/29/2017 - 08/11/2017       Division: my CalPERS Training         Appt ID: 28916670       View Transaction History         Image: Science of the following payroll periods. Please either post payroll or select the appropriate payroll periods and conficontributions are not reportable.         Select All Confirm       Earned Period End Date       Unposted Payroll Exists         04/09/2016       04/22/2016       No         03/12/2016       03/12/2016       No         02/27/2016       03/12/2016       No         02/21/2016       02/26/2016       No                                                                                                    |        |
| Participant CalPERS ID: 0123456789     Name: HUDECEK, OLIVIA MAY B.<br>Program: CalPERS       Account Status: Active<br>Appt ID: 28916670     Account Status: Active<br>Division: my[CalPERS Training<br>Appt ID: 28916670       Image: Status: Active<br>Appt ID: 28916670     Wiew Transaction History       Image: Status: Active<br>Appt ID: 28916670     Wiew Transaction History       Image: Status: Active<br>Appt ID: 28916670     Wiew Transaction History       Image: Status: Active<br>Appt ID: 28916670     Wiew Transaction History       Image: Status: Active<br>Status: Active<br>Image: Status: Active<br>Image: Active<br>Image: Active<br>Image: Active |        |
| Program: CalPERS       Account Status: Active         Last Reported Earned Period: 07/29/2017 - 08/11/2017       Division: my CalPERS Training         Appt ID: 28916670       Wiew Transaction History            • Missing/Unposted Payroll Periods ( 9 Records )        Show [25 ∨] entries          Show [25 ∨] entries        Confirm          Contributions have not been reported for the following payroll periods. Please either post payroll or select the appropriate payroll periods and confir contributions are not reportable.         Select All Confirm        Earned Period Begin Date       Earned Period End Date       Unposted Payroll Exists             • 04/09/2016         • 04/09/2016         • 04/22/2016         • No         • 03/12/2016         • 03/25/2016         • No         • 03/25/2016         • No         • 02/27/2016         • 03/25/2016         No         • 02/27/2016         • 02/26/2016         • No         • 02/13/2016         • 02/26/2016         • No         • 02/13/2016                                                                                                    |        |
| Last Reported Earned Period: 07/29/2017 - 08/11/2017<br>Appt ID: 28916670     Division: my CalPERS Training<br>Xiew Transaction History       Image: State of the state of the state of                                                                            |        |
| Appt ID: 28916670         View Transaction History         View Transaction History         Of Missim/Unposted Payroll Periods (9 Records )         Show [26 ] entries         Contributions have not been reported for the following payroll periods. Please either post payroll or select the appropriate payroll periods and conficent<br>contributions are not reportable.         Select All Confirm         Earned Period End Date       Unposted Payroll Exists         04/09/2016       04/22/2016       No         03/12/2016       03/25/2016       No         02/27/2016       03/11/2016       No         02/13/2016       02/26/2016       No                                                                                                    |        |
| View Transaction History           Image: Contributions have not been reported for the following payroll periods. Please either post payroll or select the appropriate payroll periods and confice contributions are not reportable.           Select All Confirm         Confirm           Earned Period Begin Date         Earned Period End Date         Unposted Payroll Exists           04/09/2016         04/22/2016         No           03/12/2016         03/25/2016         No           02/27/2016         03/12/2016         No           02/13/2016         02/26/2016         No                                                                                                    |        |
| Show [25 ] entries           Contributions have not been reported for the following payroll periods. Please either post payroll or select the appropriate payroll periods and conficence international entries of the following payroll periods. Please either post payroll or select the appropriate payroll periods and conficence international entries of the following payroll periods. Please either post payroll or select the appropriate payroll periods and conficence international entries of the following payroll periods.           Select All Confirm           Earned Period Begin Date         Unposted Payroll Exists           04/09/2016         04/09/2016         No           03/12/2016         03/12/2016         No           02/27/2016         03/12/2016         No           02/13/2016         02/26/2016         No                                                                                                    |        |
| Show [25 ] whites         Contributions have not been reported for the following payroll periods. Please either post payroll or select the appropriate payroll periods and conficuents         Select All Confirm         Earned Period Begin Date       Larned Period End Date       Unposted Payroll Exists         04/09/2016       04/09/2016       No         03/12/2016       03/12/2016       No         02/27/2016       03/11/2016       No         02/13/2016       02/26/2016       No                                                                                                    |        |
| Earned Period End Date         Unposted Payroll Exists           Earned Period Begin Date         Earned Period End Date         Unposted Payroll Exists           04/09/2016         04/22/2016         No           03/12/2016         04/08/2016         No           03/12/2016         03/12/2016         No           02/27/2016         03/11/2016         No           02/13/2016         02/26/2016         No                                                                                                    |        |
| Select All         Confirm           Earned Period Begin Date         Earned Period End Date         Unposted Payroll Exists           04/09/2016         04/22/2016         No           03/26/2016         04/08/2016         No           03/22/2016         03/25/2016         No           02/27/2016         03/11/2016         No           02/13/2016         02/26/2016         No                                                                                                    | m that |
| Farned Period Begin Date         Earned Period End Date         Unposted Payroll Exists           04/09/2016         04/22/2016         No           03/26/2016         04/08/2016         No           03/12/2016         03/25/2016         No           02/27/2016         03/12/2016         No           02/27/2016         03/11/2016         No           02/13/2016         02/26/2016         No                                                                                                    |        |
| Farned Period Begin Date         Earned Period End Date         Unposted Payroll Exists           04/09/2016         04/22/2016         No           03/26/2016         04/08/2016         No           03/12/2016         03/25/2016         No           02/27/2016         03/12/2016         No           02/27/2016         03/11/2016         No           02/13/2016         02/26/2016         No                                                                                                    |        |
| 04/09/2016         04/22/2016         No           03/26/2016         04/09/2016         No           03/12/2016         03/12/2016         No           02/27/2016         03/12/2016         No           02/27/2016         02/26/2016         No                                                                                                    | _      |
| 03/26/2016         04/08/2016         No           03/12/2016         03/25/2016         No           02/27/2016         03/11/2016         No           02/13/2016         02/26/2016         No                                                                                                    | ~      |
| 03/12/2016         03/25/2016         No           02/27/2016         03/11/2016         No           02/13/2016         02/26/2016         No                                                                                                    |        |
| O         02/27/2016         03/11/2016         No           O         02/13/2016         02/26/2016         No                                                                                                    |        |
| 02/13/2016 02/26/2016 No                                                                                                    |        |
|                                                                                                    |        |
| □ 01/30/2016 02/12/2016 No                                                                                                    |        |
|                                                                                                    |        |
| 01/16/2016 01/29/2016 No                                                                                                    |        |
| □ 01/02/2016 01/15/2016 No                                                                                                    |        |
| □ 12/19/2015 01/01/2016 No                                                                                                    |        |
|                                                                                                    |        |
| Show 25 V entries                                                                                                    | >      |
| Select All Confirm                                                                                                    | >      |

Step 8 Select the **Confirm** button.

You have completed this scenario.

June 29, 2018 Page 11 of 29

## Scenario 5: Post Payroll

## System Logic

The Retirement Appointment Reconciliation list will update in a nightly batch once the payroll record is posted.

#### **Step Actions**

| Step 1 | Select the <b>Reporting</b> global navigation tab.                                                                                                    |
|--------|----------------------------------------------------------------------------------------------------|
| Step 2 | Select the Adjustment Report left-side navigation link.                                                                                                    |
| Step 3 | Select Manually Enter Adjustment Records from the drop-down list.                                                                                                    |
|        | Home       Profile       Reporting       Person Information       Education       Other Organizations         Manage Reports       Billing and Payments       Payroll Schedule       Member Requests       Health Reconciliation       Retirement Appointment Reconciliation         Common Tasks       Image Reports       Name: my CalPERS Training       CalPERS ID: 9876543210       *Required Fields         Menu       Image Corganization Search       Image Corganization Reports       Image Continue       *Required Fields         Organization Search       Image Corganization Reports       Image Continue       Image Continue       Image Reports         Search Payroll       Image Continue       Image Continue       Image Continue       Image Continue       Image Continue |
| Step 4 | Select the <b>Continue</b> button.                                                                                                    |
| Step 5 | Complete the Create Report section.                                                                                                    |

| Home Profile R                              | eporting Person Information Education Other Organizations                                                        |
|---------------------------------------------|----------------------------------------------------------------------------------------------------|
| Manage Reports                              | illing and Payments Payroll Schedule Member Requests Health Reconciliation Retirement Appointment Reconciliation |
| Common Tasks                                | Name: my/CalPERS Training CalPERS ID: 9876543210                                                                 |
|                                             | Required Fields     * Required Fields                                                                            |
| Organization Search<br>Adjustment Reports   | Create Report                                                                                                    |
| Search Payroll<br>Records by<br>Participant | Program: CalPERS<br>Report Type:  Payroll-Adjustments                                                            |
| Maintain Payroll<br>Records                 | Payroll Schedule:* Bi-Weekly:  Report Name: S. Hollomon PPA 031020                                               |
| Preprocessing Area                          | Report Name: S. Hollomon PPA 031920                                                                              |
| File Upload History                         | Save & Continue                                                                                                  |

#### Step 6 Select the **Save & Continue** button.

Step 7Within the Search a Record in the Report section, enter the employee's CalPERSID or SSN.

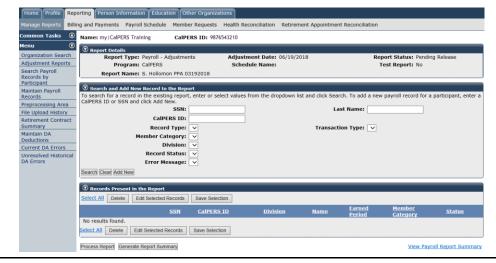

- Step 8 Within the Records Present in the Report section, select the **Add New** button.
- Step 9 Complete the Maintain Record Details section.

Step 10 Select the **Display** button.

Step 11 Complete the Maintain Record Details section.

| Home Profile Re                             | porting Person Info                                                                                                    |                                                                                                    |                        |                                                                                              |                                                                                                    |
|---------------------------------------------|----------------------------------------------------------------------------------------------------|----------------------------------------------------------------------------------------------------|------------------------|----------------------------------------------------------------------------------------------|----------------------------------------------------------------------------------------------------|
| Manage Reports Bill                         | ing and Payments                                                                                                    | Payroll Schedule                                                                                         | Member Requests        | Health Reconciliation                                                                        | Retirement Appointment Reconciliat                                                                                                    |
| Common Tasks 🛛 🙆                            | Name: my CalPE                                                                                                    | RS Training                                                                                              | CalPERS ID: 987        | 76543210                                                                                     |                                                                                                    |
| Menu 💿                                      |                                                                                                    | J                                                                                                    |                        |                                                                                              | *Required F                                                                                                    |
| Organization Search                         | 😨 Payroll Report                                                                                                    | Details                                                                                                  |                        |                                                                                              |                                                                                                    |
| Adjustment Reports                          | Participant                                                                                                    |                                                                                                    |                        |                                                                                              |                                                                                                    |
| Search Payroll<br>Records by<br>Participant |                                                                                                    | XXX-XX-0949<br>SAKARIAH                                                                                  | CalPERS                | ID: 0123456789                                                                               | Participant Active<br>Status:                                                                                                    |
| Maintain Payroll<br>Records                 | Report                                                                                                    | HOLLOMON                                                                                                 |                        |                                                                                              |                                                                                                    |
| Preprocessing Area                          | Report Type:                                                                                                    |                                                                                                    | Adjustment Da          | ate: 05/16/2017                                                                              | Report Status: Pending Release                                                                                                    |
| File Upload History                         | Program:                                                                                                    | Adjustments                                                                                              | Schedule Na            | me.                                                                                          | Test Report: No                                                                                                    |
| Retirement Contract<br>Summary              | Report Name:                                                                                                    | S. Hollomon PPA                                                                                          |                        |                                                                                              | Test Report: NO                                                                                                    |
| Maintain DA<br>Deductions                   | Record                                                                                                    | Beer Keer Malt 1997                                                                                      |                        |                                                                                              |                                                                                                    |
| Current DA Errors                           | Record Status:                                                                                                    | Pending Validati                                                                                         | ion Record Cou         | Int: 1 of 1                                                                                  |                                                                                                    |
| Unresolved Historical                       | 😨 Maintain Recor                                                                                                    |                                                                                                    |                        |                                                                                              |                                                                                                    |
| DA Errors                                   |                                                                                                    |                                                                                                    | 9/2016                 |                                                                                              | End Date:* 04/01/2016 Disp                                                                                                    |
|                                             |                                                                                                    | -                                                                                                    | 9/2010                 |                                                                                              |                                                                                                    |
|                                             | Payroll Reco                                                                                                    | ord Memo:                                                                                                |                        |                                                                                              |                                                                                                    |
|                                             |                                                                                                    |                                                                                                    |                        |                                                                                              |                                                                                                    |
|                                             | Earnings                                                                                                    |                                                                                                    |                        |                                                                                              |                                                                                                    |
|                                             | -                                                                                                    | ent:*   my Ca                                                                                            | alPERS Training : Appt | t Id - 45016180 : 2010-                                                                      | -11-06 : Miscellaneous                                                                                                    |
|                                             | Appointm                                                                                                    |                                                                                                    |                        | t Id - 45016180 : 2010-                                                                      | -11-06 : Miscellaneous                                                                                                    |
|                                             | Appointm<br>Transaction<br>Type:*                                                                                                    | Prior Period Adjust                                                                                      |                        |                                                                                              |                                                                                                    |
|                                             | Appointm<br>Transaction<br>Type:*<br>Pay Rate Type:                                                                                                    | Prior Period Adjust                                                                                      |                        |                                                                                              | -11-06 : Miscellaneous<br>Pay Rate: \$19.87                                                                                                    |
|                                             | Appointm<br>Transaction [<br>Type:*<br>Pay Rate Type: [<br>Reportable \$                                                                                                    | Prior Period Adjust                                                                                      |                        |                                                                                              |                                                                                                    |
|                                             | Appointm<br>Transaction<br>Type:*<br>Pay Rate Type:<br>Reportable<br>Earnings:                                                                                                    | Prior Period Adjust                                                                                      |                        | <b>v</b>                                                                                     | Pay Rate: \$19.87                                                                                                    |
|                                             | Appointm<br>Transaction<br>Type:*<br>Pay Rate Type: [<br>Reportable \$<br>Earnings:<br>Scheduled Full [<br>Time                                                                                                    | Prior Period Adjust                                                                                      |                        | Schedule                                                                                     |                                                                                                    |
|                                             | Appointm<br>Transaction<br>Type:*<br>Pay Rate Type: [<br>Reportable §<br>Earnings:<br>Scheduled Full<br>Time<br>Hours Per                                                                                                    | Prior Period Adjust                                                                                      |                        | Schedule                                                                                     | Pay Rate: \$19.87                                                                                                    |
|                                             | Appointm<br>Transaction<br>Type:*<br>Pay Rate Type:<br>Reportable<br>Earnings:<br>Scheduled Full<br>Time<br>Hours Per<br>Week:<br>Total Hours                                                                                 | Prior Period Adjust<br>Hourly V<br>\$1226.73<br>40                                                       |                        | Schedule                                                                                     | Pay Rate: \$19.87                                                                                                    |
|                                             | Appointm<br>Transaction<br>Type:*<br>Pay Rate Type: [<br>Reportable §<br>Earnings:<br>Scheduled Full<br>Time<br>Hours Per<br>Week:<br>Total Hours [<br>Worked:                                                                | Prior Period Adjust<br>Hourly v<br>\$1226.73<br>40                                                       |                        | Schedule                                                                                     | Pay Rate: \$19.87                                                                                                    |
|                                             | Appointm<br>Transaction<br>Type:*<br>Pay Rate Type:<br>Reportable<br>Earnings:<br>Scheduled Full<br>Time<br>Hours Per<br>Week:<br>Total Hours<br>Worked:<br>Special                                                           | Prior Period Adjust<br>Hourly v<br>\$1226.73<br>40                                                       |                        | Schedule                                                                                     | Pay Rate: \$19.87                                                                                                    |
|                                             | Appointm<br>Transaction<br>Type:*<br>Pay Rate Type: [<br>Reportable §<br>Earnings:<br>Scheduled Full<br>Time<br>Hours Per<br>Week:<br>Total Hours [<br>Worked:                                                                | Prior Period Adjust<br>Hourly v<br>\$1226.73<br>40                                                       |                        | Schedule                                                                                     | Pay Rate: \$ 19.87<br>ed Full Time 0.0<br>s Per Week:                                                                                                    |
|                                             | Appointm<br>Transaction<br>Type:*<br>Pay Rate Type: [<br>Reportable s<br>Earnings:<br>Scheduled Full<br>Time<br>Hours Per<br>Week:<br>Total Hours<br>Worked:<br>Special<br>Compensation:<br>Contributions                     | Prior Period Adjust<br>Hourly v<br>\$1226.73<br>40                                                       | iment                  | Schedule<br>Day:                                                                             | Pay Rate: \$ 19.87<br>ed Full Time 0.0<br>s Per Week:                                                                                                    |
|                                             | Appointm<br>Transaction<br>Type:*<br>Pay Rate Type: [<br>Reportable s<br>Earnings:<br>Scheduled Full<br>Time<br>Hours Per<br>Week:<br>Total Hours<br>Worked:<br>Special<br>Compensation:<br>Contributions                     | Prior Period Adjust<br>Hourly<br>\$1226.73<br>40<br>0.0<br>0.0<br>ed Member \$[0.0                       | iment                  | Schedule<br>Day:<br>Tax Deferm<br>Paid Con                                                   | Pay Rate: \$19.87<br>ed Full Time 0.0<br>s Per Week:<br><u>View Special Compensa</u><br>view Special Compensa<br>tributions:<br>d Employer \$0.0                    |
|                                             | Appointm<br>Transaction<br>Type:*<br>Pay Rate Type: [<br>Reportable s<br>Earnings:<br>Scheduled Full<br>Time<br>Hours Per<br>Week:<br>Total Hours<br>Worked:<br>Special<br>Compensation:<br>Contributions                     | Prior Period Adjust<br>Hourly<br>\$1226.73<br>40<br>0.0<br>0.0<br>ed Member \$[0.0                       | iment                  | ▼<br>Schedule<br>Day:<br>Tax Deferre<br>Paid Con<br>Tax Deferre                              | Pay Rate: \$19.87<br>ed Full Time 0.0<br>s Per Week:<br><u>View Special Compense</u><br>ed Member \$81.56<br>ttributions:<br>d Employer \$0.0                       |
|                                             | Appointm<br>Transaction<br>Type:*<br>Pay Rate Type: [<br>Reportable &<br>Earnings:<br>Scheduled Full<br>Time<br>Hours Per<br>Week:<br>Total Hours<br>Worked:<br>Special<br>Compensation:<br>Contributions<br>Taxe<br>Paid Con | Prior Period Adjust<br>Hourly V<br>\$1226.73<br>40<br>0.0<br>0.0<br>ed Member \$0.0<br>tributions: \$0.0 | iment                  | Schedule<br>Day:<br>Tax Deferm<br>Paid Con                                                   | Pay Rate: \$19.87<br>ed Full Time 0.0<br>s Per Week:<br><u>View Special Compense</u><br>ed Member \$81.56<br>ttributions:<br>d Employer \$0.0                       |
|                                             | Appointm<br>Transaction<br>Type:*<br>Pay Rate Type: [<br>Reportable §<br>Earnings:<br>Scheduled Full<br>Time<br>Hours Per<br>Week:<br>Total Hours<br>Worked:<br>Special<br>Compensation:<br>Contributions<br>Taxx<br>Paid Con | Prior Period Adjust<br>Hourly V<br>1226.73<br>40<br>0.0<br>0.0<br>0.0<br>ded Member \$0.1<br>tributions: | iment<br>D<br>D        | ▼<br>Schedule<br>Day:<br>Tax Deferrer<br>Paid Con<br>Tax Deferrer<br>Member Con              | Pay Rate: \$19.87<br>ed Full Time 0.0<br>s Per Week:<br><u>View Special Compensa</u><br>ed Member \$81.56<br>tributions:<br>d Employer \$0.0<br>Paid<br>tributions: |
|                                             | Appointm<br>Transaction<br>Type:*<br>Pay Rate Type: [<br>Reportable §<br>Earnings:<br>Scheduled Full<br>Time<br>Hours Per<br>Week:<br>Total Hours<br>Worked:<br>Special<br>Compensation:<br>Contributions<br>Taxe<br>Paid Con | Prior Period Adjust<br>Hourly V<br>\$1226.73<br>40<br>0.0<br>0.0<br>ed Member \$0.0<br>tributions: \$0.0 | iment<br>D<br>D        | ▼<br>Schedule<br>Day:<br>Tax Deferre<br>Paid Con<br>Tax Deferre<br>Member Con<br>Tax Deferre | Pay Rate: \$19.87<br>ed Full Time 0.0<br>s Per Week:<br><u>View Special Compense</u><br>ed Member \$81.56<br>ttributions:<br>d Employer \$0.0                       |

Step 12 Do you need to add another adjustment record for the same employee?

| If  | Then                                                              |
|-----|-------------------------------------------------------------------|
| Yes | Select the <b>Save &amp; Continue</b> button and return to step 9 |
| No  | Continue to step 13                                               |

Step 13 Select the **Save & Exit** button.

| Home Profile Repo            | rting Person Information Educa                                         | tion Other Organization    | ns                    |                                   |                                  |                     |
|------------------------------|------------------------------------------------------------------------|----------------------------|-----------------------|-----------------------------------|----------------------------------|---------------------|
| Manage Reports Billin        | g and Payments Payroll Schedule                                        | Member Requests H          | ealth Reconciliation  | Retirement Appointment Recond     | iliation                         |                     |
| Common Tasks 🛛 🙆             | Name: my   CalPERS Training                                            | CalPERS ID: 9876543        | 3210                  |                                   |                                  |                     |
| Menu 💿                       | Report Details                                                         |                            |                       |                                   |                                  |                     |
| Organization Search          | Report Type: Payroll - A                                               | diustments                 | Adjustment Date:      | 06/19/2018                        | Report Status: Pending           | Release             |
| Adjustment Reports           | Program: CalPERS                                                       | -,                         | Schedule Name:        |                                   | Test Report: No                  |                     |
| Search Payroll<br>Records by | Report Name: S. Hollom                                                 | on PPA 03192018            |                       |                                   | •                                |                     |
| Participant                  |                                                                        |                            |                       |                                   |                                  |                     |
| Maintain Payroll<br>Records  | Search and Add New Record to<br>To search for a record in the existing | ng report, enter or select | t values from the dro | pdown list and click Search. To a | dd a new payroll record for a pa | articipant, enter a |
| Preprocessing Area           | CalPERS ID or SSN and click Add N                                      |                            |                       |                                   |                                  |                     |
| File Upload History          |                                                                        | SSN:                       |                       | Last Name:                        |                                  |                     |
| Retirement Contract          | CalPEI                                                                 | RS ID:                     |                       |                                   |                                  |                     |
| Summary                      | Record                                                                 | Туре: 🗸 🗸                  |                       | Transaction Type:                 | <b>~</b>                         |                     |
| Maintain DA<br>Deductions    | Member Cate                                                            | egory: 🔍 🗸                 |                       |                                   |                                  |                     |
| Current DA Errors            | Div                                                                    | ision:                     | ~                     |                                   |                                  |                     |
| Unresolved Historical        | Record S                                                               | tatus: 🗸 🗸                 |                       |                                   |                                  |                     |
| DA Errors                    | Error Mes                                                              | sage: 🗸                    |                       |                                   | R                                |                     |
|                              | Search Clear Add New                                                   |                            |                       |                                   |                                  |                     |
|                              |                                                                        |                            |                       |                                   |                                  |                     |
|                              | • Records Present in the Report                                        |                            |                       |                                   |                                  |                     |
|                              | Select All Delete Edit Selected                                        | Records Save Selection     | 1                     |                                   |                                  |                     |
|                              | SSN <u>CalPERS 1</u>                                                   | <u>D Division</u>          | <u>Name</u>           | <u>Earned</u><br>Period           | <u>Member</u><br>Category        | <u>Status</u>       |
|                              | xxx-xx-5377 0123456789                                                 | my CalPERS Train           | ning Fake Name        | 03/19/2016- 0                     |                                  | ous Valid           |
|                              | Select All Delete Edit Selected R                                      | ecords Save Selection      |                       |                                   |                                  |                     |
|                              | Process Report Generate Report Sum                                     | mary                       |                       |                                   | View Payroll                     | Report Summary      |

Step 14 Select the **Process Report** button.

Step 15 Select the **Yes** button to process the report.

You have completed this scenario.

## Unit 2: Reconcile by Earned Period Reports

You may reconcile your appointments by earned period reports. Within each posted earned period report, you may view a list of appointments that were not reported. You may maintain each appointment or confirm the missing payroll records for multiple employees at one time.

## **System Logic**

This option is available 15 days before the earned period end date. After you post the earned period payroll report, you will be able to view the appointments with missing payroll for that earned period.

## Contents

| Торіс                                                        | Page |
|--------------------------------------------------------------|------|
| Scenario 1: Maintain Appointments by Earned Period Reports   | 16   |
| Scenario 2: Confirm Missing Payroll by Earned Period Reports | 19   |

## Scenario 1: Maintain Appointments by Earned Period Reports

#### **Step Actions**

Step 1 Select the **Reporting** global navigation tab.

#### Step 2 Select the **Payroll Schedule** local navigation link.

Step 3 Within the Existing Payroll Schedules section, select the appropriate payroll schedule's **View Periods** link.

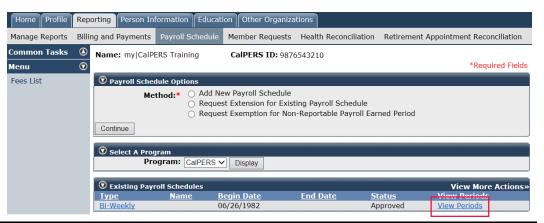

## Step 4 Within the Payroll Periods section, select the appropriate fiscal year from the drop-down list.

| Manage Reports Bil | ling and Payments Payroll Sch | edule Member F                                   | Requests Health Reconc | iliation Retirer           | ment Appointment Re | econciliation                     |                                   |                                 |
|--------------------|-------------------------------|--------------------------------------------------|------------------------|----------------------------|---------------------|-----------------------------------|-----------------------------------|---------------------------------|
| Common Tasks 🛛 🧕   | Name: my CalPERS Training     | CalPERS                                          | ID: 9876543210         |                            |                     |                                   |                                   |                                 |
| Menu 🖸             | Schedule Details              |                                                  |                        |                            |                     |                                   |                                   |                                 |
| Fees List          |                               | Type: Bi-We<br>Status: Appro<br>egin Date: 06/26 | ved                    |                            |                     | Name:<br>Program: Ca              | alPERS                            |                                 |
|                    | Payroll Periods               |                                                  |                        |                            |                     |                                   |                                   |                                 |
|                    | Fi                            | scal Year: 2017/                                 | 2018 V Display         |                            |                     |                                   |                                   |                                 |
|                    | Earned Period                 | <u>Report</u><br><u>Due Date</u>                 | Report Submitted       | <u>Report</u><br>Post Date | Report Status       | <u>Extension</u><br><u>Status</u> | <u>Exemption</u><br><u>Status</u> | Appointr<br>Missing<br>Contribu |
|                    | 06/09/2018-06/22/2018         | 07/22/2018                                       |                        |                            |                     |                                   |                                   |                                 |
|                    | 05/26/2018-06/08/2018         | 07/08/2018                                       |                        |                            |                     |                                   |                                   |                                 |
|                    | 05/12/2018-05/25/2018         | 06/24/2018                                       |                        |                            |                     |                                   |                                   |                                 |
|                    | 04/28/2018-05/11/2018         | 06/10/2018                                       |                        |                            |                     |                                   |                                   |                                 |
|                    | 04/14/2018-04/27/2018         | 05/27/2018                                       |                        |                            |                     |                                   |                                   |                                 |
|                    | 03/31/2018-04/13/2018         | 05/13/2018                                       |                        |                            |                     |                                   |                                   |                                 |
|                    | 03/17/2018-03/30/2018         | 04/29/2018                                       |                        |                            |                     |                                   |                                   |                                 |
|                    | 03/03/2018-03/16/2018         | 04/15/2018                                       |                        |                            |                     |                                   |                                   |                                 |
|                    | 02/17/2018-03/02/2018         | 04/01/2018                                       |                        |                            |                     |                                   |                                   |                                 |
|                    | 02/03/2018-02/16/2018         | 03/18/2018                                       |                        |                            |                     |                                   |                                   |                                 |
|                    | 01/20/2018-02/02/2018         | 03/04/2018                                       |                        |                            |                     |                                   |                                   |                                 |
|                    | 01/06/2018-01/19/2018         | 02/18/2018                                       |                        |                            |                     |                                   |                                   |                                 |
|                    | 12/23/2017-01/05/2018         | 02/04/2018                                       |                        |                            |                     |                                   |                                   |                                 |
|                    | 12/09/2017-12/22/2017         | 01/21/2018                                       |                        |                            |                     |                                   |                                   |                                 |
|                    | 11/25/2017-12/08/2017         | 01/07/2018                                       |                        |                            |                     |                                   |                                   |                                 |
|                    | 11/11/2017-11/24/2017         | 12/24/2017                                       |                        |                            |                     |                                   |                                   |                                 |
|                    | 10/28/2017-11/10/2017         | 12/10/2017                                       |                        |                            |                     |                                   |                                   |                                 |
|                    | 10/14/2017-10/27/2017         | 11/26/2017                                       |                        |                            |                     |                                   |                                   |                                 |
|                    | 09/30/2017-10/13/2017         | 11/12/2017                                       |                        |                            |                     |                                   |                                   |                                 |
|                    | 09/16/2017-09/29/2017         | 10/29/2017                                       |                        |                            |                     |                                   |                                   |                                 |
|                    | 09/02/2017-09/15/2017         | 10/15/2017                                       |                        |                            |                     |                                   |                                   |                                 |
|                    | 08/19/2017-09/01/2017         | 10/01/2017                                       |                        |                            |                     |                                   |                                   |                                 |
|                    | 08/05/2017-08/18/2017         | 09/17/2017                                       |                        |                            |                     |                                   |                                   |                                 |
|                    | 07/22/2017-08/04/2017         | 09/03/2017                                       |                        |                            |                     |                                   |                                   |                                 |
|                    | 07/08/2017-07/21/2017         | 08/20/2017                                       |                        |                            |                     |                                   |                                   | View                            |
|                    | 06/24/2017-07/07/2017         | 08/06/2017                                       | 08/01/2017             |                            | Processing          |                                   |                                   | View                            |
|                    | Display                       |                                                  |                        |                            |                     |                                   |                                   |                                 |

#### Step 5 Select the **Display** button.

- Step 6Under the Appointment Missing Contributions column, select the appropriateView link.
- Step 7Utilize the Search for Participants without Contributions section to filter yourParticipants without Contributions section.

| Home Profile Rep    | porting Person Information E                                                                                           |                              |                       |                        |                                          |                                           |               |                                      |                                       |
|---------------------|----------------------------------------------------------------------------------------------------|------------------------------|-----------------------|------------------------|------------------------------------------|-------------------------------------------|---------------|--------------------------------------|---------------------------------------|
| Manage Reports Bill | ing and Payments Payroll Sche                                                                                          | edule Member Requests        | Health Re             | econciliation F        | Retirement Appo                          | ointment Reconcil                         | iation        |                                      |                                       |
| Common Tasks 🛛 🔕    | Name: my CalPERS Train                                                                                                 | ing CalPERS ID: 987          | 6543210               | )                      |                                          |                                           |               |                                      |                                       |
| Menu 😨              | 💿 Maintain Appointments wi                                                                                             | ithout Contributions         |                       |                        |                                          |                                           |               |                                      |                                       |
| Fees List           | Earne                                                                                                    | ed Period: 07/22/2017 - 0    | 8/04/2013             |                        | Total Number of Appointments Listed: 215 |                                           |               |                                      |                                       |
|                     | Search for Participants wi                                                                                             | thout Contributions          |                       |                        |                                          |                                           |               |                                      |                                       |
|                     | Progra<br>Divisi<br>Division CalPERS                                                                                   |                              |                       |                        |                                          | Participant Ca                            | SSN:          |                                      |                                       |
|                     | Division CalPERS<br>Member Category/ Rate Pl<br>Appt Stat                                                              | an:                          |                       | Y                      |                                          | ast Name:<br>int Status:                  | ~             |                                      |                                       |
|                     | Search Clear                                                                                                    |                              |                       |                        |                                          |                                           |               |                                      |                                       |
|                     | Participants without Contr<br>Show 25    entries<br>Contributions have not been re<br>contributions are not reportable | eported for the following ap | pointment             | ts. Please eithe       | r post payroll or                        | select the appro                          | priate appoir | ntments and conf                     | ìrm that                              |
|                     | Select All Maintain Enrollment                                                                                         | Confirm Missing Payroll      |                       |                        |                                          |                                           |               |                                      |                                       |
|                     | Participant<br>CalPERS ID Name                                                                                         | Appt ID                      | <u>Appt</u><br>Status | Division               | Account<br>Status                        | Last Reported<br>Payroll Record<br>Status | Rate Plan     | Projected<br>Member<br>Contributions | Projected<br>Employer<br>Contribution |
|                     | O123456789 ASHER-MA<br>GENNET J.                                                                                       |                              | ) Active              | my CalPERS<br>Training | S<br>Active                              |                                           | 26088         | \$0.00                               | \$0.00                                |
|                     | 0123456789 DANELSON                                                                                                    | I, ERAINA D. 3632328         | Active                | my CalPERS             | S Active                                 | Posted                                    | 161           | \$0.00                               | \$0.00                                |
|                     | 0123456789 FERGODA,                                                                                                    | KAISEY 9242736               | 8 Active              | my CalPERS             | S Retired                                |                                           | 161           | \$0.00                               | \$0.00                                |
|                     | <<br>Show 25 ✓ entries                                                                                                 |                              |                       |                        |                                          |                                           |               |                                      | >                                     |
|                     | Select All Maintain Enrollment                                                                                         | Confirm Missing Payroll      |                       |                        |                                          |                                           |               |                                      |                                       |

Step 8Select the appropriate Participant CalPERS ID checkboxes for those<br/>appointments you wish to maintain.

#### Step 9 Select the **Maintain Enrollment** button.

Step 10 Within the Appointment Event Details section, do you need to maintain their appointment?

| If  | Then                |
|-----|---------------------|
| Yes | Skip to step 13     |
| No  | Continue to step 11 |

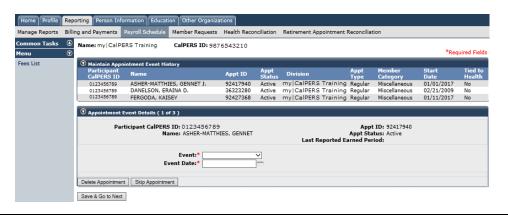

Step 11 Select the **Skip Appointment** button.

#### Step 12 Is there an appointment in the Appointment Event Details section?

| If  | Then                              |
|-----|-----------------------------------|
| Yes | Return to step 10                 |
| No  | You have completed this scenario. |

Step 13 Complete the Appointment Event Details section.

**Optional:** You may open multiple my | CalPERS windows to research each employee to confirm appointment status.

Step 14 If needed, select the **Save & Go to Next** button.

Step 15 Is there an appointment in the Appointment Event Details section?

| If  | Then                              |
|-----|-----------------------------------|
| Yes | Return to step 10                 |
| No  | You have completed this scenario. |

## Scenario 2: Confirm Missing Payroll by Earned Period Reports

#### **Step Actions**

Step 1 Select the **Reporting** global navigation tab.

#### Step 2 Select the **Payroll Schedule** local navigation link.

Step 3Within the Existing Payroll Schedules section, select the appropriate payroll<br/>schedule View Periods link.

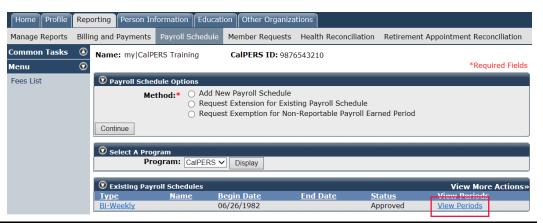

## Step 4 Within the Payroll Periods section, select the appropriate fiscal year from the drop-down list.

| Manage Reports Bi | lling and Payments Payroll Sch | edule Member R                    | Requests Health Reconc | liation Retiren                   | nent Appointment Re  | econciliation                     |                                   |                                                   |
|-------------------|--------------------------------|-----------------------------------|------------------------|-----------------------------------|----------------------|-----------------------------------|-----------------------------------|---------------------------------------------------|
| Common Tasks 🤇    | a name. my care to maining     | CalPERS                           | ID: 9876543210         |                                   |                      |                                   |                                   |                                                   |
| Menu 🤇            | Schedule Details               |                                   |                        |                                   |                      |                                   |                                   |                                                   |
| Fees List         |                                | Type: Bi-We                       |                        |                                   |                      | Name:                             |                                   |                                                   |
|                   | Schedule B                     | Status: Appro<br>egin Date: 06/26 |                        |                                   |                      | Program: C                        | alPERS                            |                                                   |
|                   | Payroll Periods                |                                   |                        |                                   |                      |                                   |                                   |                                                   |
|                   | Fi                             | scal Year: 2017/                  | 2018 🗸 Display         |                                   |                      |                                   |                                   |                                                   |
|                   | Earned Period                  | <u>Report</u><br><u>Due Date</u>  | Report Submitted       | <u>Report</u><br><u>Post Date</u> | <u>Report Status</u> | <u>Extension</u><br><u>Status</u> | <u>Exemption</u><br><u>Status</u> | <u>Appointme</u><br><u>Missing</u><br>Contributic |
|                   | 06/09/2018-06/22/2018          | 07/22/2018                        |                        |                                   |                      |                                   |                                   |                                                   |
|                   | 05/26/2018-06/08/2018          | 07/08/2018                        |                        |                                   |                      |                                   |                                   |                                                   |
|                   | 05/12/2018-05/25/2018          | 06/24/2018                        |                        |                                   |                      |                                   |                                   |                                                   |
|                   | 04/28/2018-05/11/2018          | 06/10/2018                        |                        |                                   |                      |                                   |                                   |                                                   |
|                   | 04/14/2018-04/27/2018          | 05/27/2018                        |                        |                                   |                      |                                   |                                   |                                                   |
|                   | 03/31/2018-04/13/2018          | 05/13/2018                        |                        |                                   |                      |                                   |                                   |                                                   |
|                   | 03/17/2018-03/30/2018          | 04/29/2018                        |                        |                                   |                      |                                   |                                   |                                                   |
|                   | 03/03/2018-03/16/2018          | 04/15/2018                        |                        |                                   |                      |                                   |                                   |                                                   |
|                   | 02/17/2018-03/02/2018          | 04/01/2018                        |                        |                                   |                      |                                   |                                   |                                                   |
|                   | 02/03/2018-02/16/2018          | 03/18/2018                        |                        |                                   |                      |                                   |                                   |                                                   |
|                   | 01/20/2018-02/02/2018          | 03/04/2018                        |                        |                                   |                      |                                   |                                   |                                                   |
|                   | 01/06/2018-01/19/2018          | 02/18/2018                        |                        |                                   |                      |                                   |                                   |                                                   |
|                   | 12/23/2017-01/05/2018          | 02/04/2018                        |                        |                                   |                      |                                   |                                   |                                                   |
|                   | 12/09/2017-12/22/2017          | 01/21/2018                        |                        |                                   |                      |                                   |                                   |                                                   |
|                   | 11/25/2017-12/08/2017          | 01/07/2018                        |                        |                                   |                      |                                   |                                   |                                                   |
|                   | 11/11/2017-11/24/2017          | 12/24/2017                        |                        |                                   |                      |                                   |                                   |                                                   |
|                   | 10/28/2017-11/10/2017          | 12/10/2017                        |                        |                                   |                      |                                   |                                   |                                                   |
|                   | 10/14/2017-10/27/2017          | 11/26/2017                        |                        |                                   |                      |                                   |                                   |                                                   |
|                   | 09/30/2017-10/13/2017          | 11/12/2017                        |                        |                                   |                      |                                   |                                   |                                                   |
|                   | 09/16/2017-09/29/2017          | 10/29/2017                        |                        |                                   |                      |                                   |                                   |                                                   |
|                   | 09/02/2017-09/15/2017          | 10/15/2017                        |                        |                                   |                      |                                   |                                   |                                                   |
|                   | 08/19/2017-09/01/2017          | 10/01/2017                        |                        |                                   |                      |                                   |                                   |                                                   |
|                   | 08/05/2017-08/18/2017          | 09/17/2017                        |                        |                                   |                      |                                   |                                   |                                                   |
|                   | 07/22/2017-08/04/2017          | 09/03/2017                        |                        |                                   |                      |                                   |                                   |                                                   |
|                   | 07/08/2017-07/21/2017          | 08/20/2017                        | 00/01/2017             |                                   | Deservations         |                                   |                                   | View                                              |
|                   | 06/24/2017-07/07/2017          | 08/06/2017                        | 08/01/2017             |                                   | Processing           |                                   |                                   | <u>View</u>                                       |
|                   | Display                        |                                   |                        |                                   |                      |                                   |                                   |                                                   |

#### Step 5 Select the **Display** button.

- Step 6Under the Appointments Missing Contributions column, select the appropriateView link.
- Step 7Utilize the Search for Participants without Contributions section to filter yourParticipants without Contributions section.

| Common Tasks | Name: my CalP                                                                                                    | ERS Training Ca                                                                                                    | IPERS ID: 9876                                        | 543210                   |                                                                         |                                                     |                                           |                           |                                                          |                                      |
|--------------|----------------------------------------------------------------------------------------------------|----------------------------------------------------------------------------------------------------|-------------------------------------------------------|--------------------------|-------------------------------------------------------------------------|-----------------------------------------------------|-------------------------------------------|---------------------------|----------------------------------------------------------|--------------------------------------|
| Menu         | 0                                                                                                    | ointments without Cont                                                                                                    |                                                       |                          |                                                                         |                                                     |                                           |                           |                                                          |                                      |
| Fees List    | C Maintain Appo                                                                                                    |                                                                                                    |                                                       |                          |                                                                         |                                                     |                                           |                           |                                                          |                                      |
|              |                                                                                                    | Earned Period: 07/22/2017 - 08/04/2017 Total Number of Appointments Listed: 2                                                                                    |                                                       |                          |                                                                         |                                                     |                                           |                           |                                                          |                                      |
|              | Search for Par                                                                                                    | rticipants without Conti                                                                                                    | ributions                                             |                          |                                                                         |                                                     |                                           |                           |                                                          |                                      |
|              |                                                                                                    | Program: CalPE                                                                                                    | RS 🗸                                                  |                          |                                                                         |                                                     | Participant Ca                            | alPERS ID:                |                                                          |                                      |
|              |                                                                                                    | Division:                                                                                                    | ~                                                     |                          |                                                                         |                                                     |                                           | SSN:                      |                                                          |                                      |
|              | Divisio<br>Member Catego                                                                                                    | on CalPERS ID:                                                                                                    |                                                       |                          | $\overline{}$                                                           |                                                     | L<br>Member Accou                         | ast Name:                 |                                                          |                                      |
|              | Member Catego                                                                                                    | Appt Status:                                                                                                    | ~                                                     |                          | <b>~</b>                                                                |                                                     | Member Accou                              | int Status:               | ¥                                                        |                                      |
|              |                                                                                                    |                                                                                                    |                                                       |                          |                                                                         |                                                     |                                           |                           |                                                          |                                      |
|              | Show 25 🗸 entri                                                                                                    |                                                                                                    | the following and                                     | ointmontr                | Please eithe                                                            | ar post payroll o                                   | r select the appro                        | oriate appoi              | atments and con                                          | firm t                               |
|              | Participants w<br>Show 25 ✓ entri<br>Contributions have<br>contributions are r                                                                                                    | ies<br>e not been reported for<br>not reportable.                                                                                                    | the following app<br>Missing Payroll                  | ointments.               | . Please eithe                                                          | er post payroll o                                   | r select the appro                        | priate appoi              | ntments and coni                                         | firm th                              |
|              | Participants w<br>Show 25 ✓ entri<br>Contributions have<br>contributions are r                                                                                                    | ies<br>e not been reported for<br>not reportable.                                                                                                    |                                                       | Annt                     | . Please eithe<br>Division                                              |                                                     | Last Reported<br>Payroll Record           |                           | Projected                                                | Proj                                 |
|              | Participants w<br>Show [25 v] entri<br>Contributions have<br>contributions are r<br><u>Select All</u> Maintai<br>Participant                                                                                                    | ies<br>e not been reported for<br>not reportable.<br>in Enrollment Confirm                                                                                       | Missing Payroll                                       | Appt<br>Status           | Division<br>my CalPER                                                   | Member<br>Account<br>Status                         | Last Reported<br>Payroll Record           |                           | Projected<br>Member                                      | Proj<br>Emp<br>Con                   |
|              | Orticipants w<br>Show 25      ortributions have<br>contributions have<br>contributions are r<br><u>Select All</u> <u>Maintai</u><br><u>Participant</u><br><u>CalPERS ID</u>                                                                                                    | ies<br>a not been reported for<br>not reportable.<br>in Enrollment Confirm<br>Name<br>ASHER-MATTHIES,                                                            | Missing Payroll Appt ID 92417940                      | Appt<br>Status<br>Active | Division<br>my CalPER<br>Training<br>my CalPER                          | Member<br>Account<br>Status<br>S<br>Active          | Last Reported<br>Payroll Record           | Rate Plan                 | <u>Projected</u><br>Member<br>Contributions              | Proj<br>Emp<br>Con<br>\$0.0          |
|              | Participants w Show [25 v] entri Contributions have contributions are r Select All Maintai      Participant     CalPERS ID      0123456759      0123456759                                                                                                    | ies<br>not been reported for<br>not reportable.<br>in Enrollment Confirm<br>Name<br>ASHER-MATTHIES,<br>GENNET J.                                                 | Missing Payroll Appt ID 92417940                      | Appt<br>Status<br>Active | Division<br>my CalPER<br>Training<br>my CalPER<br>Training<br>my CalPER | Member<br>Account<br>Status<br>S Active             | Last Reported<br>Payroll Record<br>Status | Rate Plan<br>26088        | Projected<br>Member<br>Contributions<br>\$0.00           | Proj<br>Emp                          |
|              | <sup>O</sup> Participants w<br>Show [25 ∨] entri<br>Contributions have<br>contributions are r<br>Select All Maintai<br>Participant<br>CallPERS ID<br>0123456789<br>0123456789                                                                                                    | ies<br>a not been reported for<br>not reportable.<br>in Enrollment Confirm<br>Name<br>ASHER-MATTHIES,<br>GENNET J.<br>DANELSON, ERAINA I<br>FERGODA, KAISEY      | Missing Payroll<br>Appt ID<br>92417940<br>D. 36323280 | Appt<br>Status<br>Active | Division<br>my CalPER<br>Training<br>my CalPER<br>Training              | Member<br>Account<br>Status<br>S Active<br>S Active | Last Reported<br>Payroll Record<br>Status | Rate Plan<br>26088<br>161 | Projected<br>Member<br>Contributions<br>\$0.00<br>\$0.00 | Proj<br>Emp<br>Con<br>\$0.0<br>\$0.0 |
|              | O Participants w           Show [25 √] entri           Contributions have           contributions are r           Select All           Maintai           Participant           CallPERS IND           0123458789           0123458789           0123458789           Show [25 √] entri | ies<br>not been reported for<br>not reportable.<br>in Enrollment Confirm<br>Name<br>ASHER-MATTHIES,<br>GENNET J.<br>DANELSON, ERAINA I<br>FERGODA, KAISEV<br>ies | Missing Payroll<br>Appt ID<br>92417940<br>D. 36323280 | Appt<br>Status<br>Active | Division<br>my CalPER<br>Training<br>my CalPER<br>Training<br>my CalPER | Member<br>Account<br>Status<br>S Active<br>S Active | Last Reported<br>Payroll Record<br>Status | Rate Plan<br>26088<br>161 | Projected<br>Member<br>Contributions<br>\$0.00<br>\$0.00 | Proj<br>Emp<br>Con<br>\$0.0<br>\$0.0 |

- Step 8 Select the appropriate Participant CalPERS ID checkboxes for those you wish to confirm missing payroll.
   Tip: Select the View Max link if you want to utilize the Select All link.
- Step 9 Select the **Confirm Missing Payroll** button.
  - You have completed this scenario.

## Unit 3: Reconcile by Rate Plan Receivables

You may reconcile your appointments by rate plan receivables. Within each rate plan receivable, you may view a list of appointments that payroll was not reported. You may maintain each appointment or confirm the missing payroll records for multiple employees at one time.

## **System Logic**

The receivables will be available at the beginning of each month. After you post the earned period payroll report, you will be able to view the appointments with missing payroll within the Receivable List by Rate Plan page.

## Contents

| Торіс                                                        | Page |
|--------------------------------------------------------------|------|
| Scenario 1: Maintain Appointments by Rate Plan Receivables   | 22   |
| Scenario 2: Confirm Missing Payroll by Rate Plan Receivables | 25   |

## Scenario 1: Maintain Appointments by Rate Plan Receivables

#### **Step Actions**

| Step 1 | Select the <b>Reporting</b> global navigation tab.                                                                       |
|--------|----------------------------------------------------------------------------------------------------|
| Step 2 | Select the Billing and Payments local navigation link.                                                                   |
| Step 3 | If needed, select the fiscal year from the drop-down list.                                                               |
| Step 4 | Select the <b>Display</b> button.                                                                                        |
| Step 5 | Within the Contributions for Defined Benefit CalPERS (Year-To-Date) section, locate the rate plan you want to reconcile. |
|        |                                                                                                    |

Step 6 Select the **View Receivables Detail** link for the appropriate rate plan.

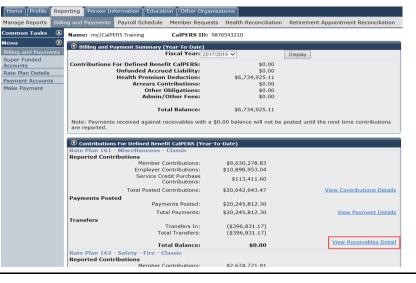

Step 7 To reconcile a different rate plan, complete the Search Criteria section.

|                  | ling and Paym | ents Payroll Schedule M   | ember Requ       | ests Health Rec           | onciliation Retire         | ment Appointmen          | t Reconciliation   |               |                 |
|------------------|---------------|---------------------------|------------------|---------------------------|----------------------------|--------------------------|--------------------|---------------|-----------------|
| mon Tasks 🧉      |               | CalPERS Training          | alPERS ID:       | 9876543210                |                            |                          |                    |               |                 |
|                  | Search        | Criteria                  |                  |                           |                            |                          |                    |               |                 |
| and Payments     | -             | Fiscal Year               | : 2017/201       |                           |                            |                          |                    |               |                 |
| r Funded<br>unts |               | Program<br>Rate Plan      | CalPERS          | ~                         |                            |                          |                    |               |                 |
| Plan Details     |               | Payroll Schedule          |                  | $\overline{}$             |                            |                          |                    |               |                 |
| ent Accounts     | -             | Earned Periods            | . ~              | _                         |                            |                          |                    |               |                 |
| Payment          |               | Receivable Status         | H 💙              |                           |                            |                          |                    |               |                 |
|                  | Search        | Clear                     |                  |                           |                            |                          |                    |               |                 |
|                  |               |                           |                  |                           |                            |                          |                    |               |                 |
|                  |               | ution and Payment Details |                  |                           |                            |                          |                    |               |                 |
|                  | Show 25       |                           |                  |                           |                            |                          |                    |               |                 |
|                  | Rate<br>Plan  | Earned<br>Period          | Total<br>Balance | Reported<br>Contributions | Projected<br>Contributions | Late Payment<br>Interest | Payments<br>Posted | Transfers     | Receivable ID   |
|                  | 0 161         | 03/17/2018 - 03/30/2018   | \$0.00           | \$0.00                    | \$0.00                     | \$0.00                   | \$0.00             | \$0.00        | 100000015199055 |
|                  | O 161         | 03/03/2018 - 03/16/2018   | \$0.00           | \$0.00                    | \$0.00                     | \$0.00                   | \$0.00             | \$0.00        | 100000015199042 |
|                  | 0 161         | 02/17/2018 - 03/02/2018   | \$0.00           | \$0.00                    | \$0.00                     | \$0.00                   | \$0.00             | \$0.00        | 100000015199023 |
|                  | 0 161         | 02/03/2018 - 02/16/2018   | \$0.00           | \$1,210,465.44            | \$0.00                     | \$0.00                   | \$1,210,465.44     | \$0.00        | 100000015169197 |
|                  | O 161         | 01/20/2018 - 02/02/2018   | \$0.00           | \$1,214,921.85            | \$0.00                     | \$0.00                   | \$1,214,921.85     | \$0.00        | 100000015169178 |
|                  | 0 161         | 01/06/2018 - 01/19/2018   | \$0.00           | \$1,220,223.33            | \$0.00                     | \$0.00                   | \$1,220,223.33     | \$0.00        | 100000015142932 |
|                  | 0 161         | 12/23/2017 - 01/05/2018   | \$0.00           | \$1,217,793.90            | \$0.00                     | \$0.00                   | \$1,217,793.90     | \$0.00        | 100000015142824 |
|                  | 0 161         | 12/09/2017 - 12/22/2017   | \$0.00           | \$1,187,519.36            | \$0.00                     | \$0.00                   | \$1,187,519.36     | \$0.00        | 100000015119704 |
|                  | O 161         | 11/25/2017 - 12/08/2017   | \$0.00           | \$1,193,402.18            | \$0.00                     | \$0.00                   | \$1,193,402.18     | \$0.00        | 100000015119686 |
|                  | 0 161         | 11/11/2017 - 11/24/2017   | \$0.00           | \$1,201,691.38            | \$0.00                     | \$0.00                   | \$1,201,691.38     | \$0.00        | 100000015092761 |
|                  | 0 161         | 10/28/2017 - 11/10/2017   | \$0.00           | \$1,204,571.38            | \$0.00                     | \$0.00                   | \$1,204,571.38     | \$0.00        | 100000015092743 |
|                  | O 161         | 10/14/2017 - 10/27/2017   | \$0.00           | \$1,216,369.36            | \$0.00                     | \$0.00                   | \$1,216,369.36     | \$0.00        | 100000015064713 |
|                  | 0 161         | 09/30/2017 - 10/13/2017   | \$0.00           | \$1,225,695.38            | \$0.00                     | \$0.00                   | \$1,225,695.38     | \$0.00        | 100000015064694 |
|                  | O 161         | 09/16/2017 - 09/29/2017   | \$0.00           | \$1,233,065.99            | \$0.00                     | \$0.00                   | \$1,233,065.99     | \$0.00        | 100000015038090 |
|                  | 0 161         | 09/02/2017 - 09/15/2017   | \$0.00           | \$1,245,179.51            | \$0.00                     | \$0.00                   | \$1,245,179.51     | \$0.00        | 100000015038071 |
|                  | O 161         | 08/19/2017 - 09/01/2017   | \$0.00           | \$1,128,248.97            | \$0.00                     | \$0.00                   | \$1,128,248.97     | \$0.00        | 100000015038053 |
|                  | 0 161         | 08/05/2017 - 08/18/2017   | \$0.00           | \$1,242,316.54            | \$0.00                     | \$0.00                   | \$1,242,316.54     | \$0.00        | 100000015008239 |
|                  | O 161         | 07/22/2017 - 08/04/2017   | \$0.00           | \$1,240,425.45            | \$0.00                     | \$0.00                   | \$843,594.28       | \$-396,831.17 | 100000015008217 |
|                  | 0 161         | 07/08/2017 - 07/21/2017   | \$0.00           | \$1,256,869.99            | \$0.00                     | \$0.00                   | \$1,256,869.99     | \$0.00        | 100000014986753 |
|                  | 0 161         | 06/24/2017 - 07/07/2017   | \$0.00           | \$1,203,883.46            | \$0.00                     | \$0.00                   | \$1,203,883.46     | \$0.00        | 10000014986734  |
|                  | Show 25       | entries View Details      |                  |                           |                            |                          |                    |               |                 |

Step 8

Select the radio button for the earned period you want to reconcile.

#### Step 9 Select the View Details button.

Step 10 Within the Projected Contributions section, select the **View Details** link.

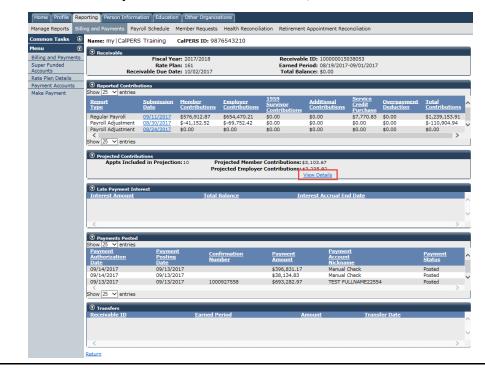

Step 11Utilize the Search for Participants without Contributions section to filter yourParticipants without Contributions section.

| Home Profile Rep                     | orting Person Inform                                                                    | nation Education Other Or             | janizations   |                |                           |                             |                  |                                             |                                        |  |
|--------------------------------------|-----------------------------------------------------------------------------------------|---------------------------------------|---------------|----------------|---------------------------|-----------------------------|------------------|---------------------------------------------|----------------------------------------|--|
| Manage Reports Billi                 | ng and Payments Pa                                                                      | ayroll Schedule Member Requ           | ests Health   | Reconcili      | ation Retirement Appo     | intment Rec                 | onciliation      |                                             |                                        |  |
| Common Tasks                         | Name: my CalPERS                                                                        | 5 Training CalPERS ID                 | 987654321     | 0              |                           |                             |                  |                                             |                                        |  |
| Menu 🖸                               | 😨 Maintain Appoin                                                                       | tments without Contributions          |               |                |                           |                             |                  |                                             |                                        |  |
| Billing and Payments<br>Super Funded |                                                                                         |                                       |               |                |                           |                             |                  |                                             |                                        |  |
| Accounts                             | Earned Period: 07/22/2017 - 08/04/2017 Total Number of Appointments Listed: 125         |                                       |               |                |                           |                             |                  |                                             |                                        |  |
| Rate Plan Details                    | Search for Partie                                                                       | cipants without Contributions         |               |                |                           |                             |                  |                                             |                                        |  |
| Payment Accounts<br>Make Payment     |                                                                                         | -                                     |               |                |                           |                             |                  |                                             |                                        |  |
|                                      |                                                                                         | Program: ColPERS V                    | ~             |                | Participar                | nt CalPERS                  | SN:              |                                             |                                        |  |
|                                      | Division                                                                                | CalPERS ID:                           |               |                |                           | Last Na                     |                  |                                             |                                        |  |
|                                      | Member Category                                                                         | / Rate Plan: Miscellaneous/ 16        | 51 🗸          |                | Member A                  | ccount Sta                  | tus:             | <b>v</b>                                    |                                        |  |
|                                      |                                                                                         | Appt Status: 🗸 🗸                      |               |                |                           |                             |                  |                                             |                                        |  |
|                                      | Search Clear                                                                            |                                       |               |                |                           |                             |                  |                                             |                                        |  |
|                                      | Participants with<br>Show 25 ✓ entries<br>Contributions have n<br>contributions are not | ;<br>not been reported for the follow | ring appointm | ents. Plea     | se either post payroll or | select the a                | ppropriate ap    | opointments and co                          | nfirm that                             |  |
|                                      | Select All Maintain B                                                                   | Enrollment Confirm Missing Pa         | yroll         |                |                           |                             |                  |                                             |                                        |  |
|                                      | Participant<br>CalPERS ID                                                               | Name                                  | Appt ID       | Appt<br>Status | Division                  | Member<br>Account<br>Status | <u>Rate Plan</u> | Projected<br><u>Member</u><br>Contributions | Projected<br>Employer<br>Contributions |  |
|                                      | 0123456789                                                                              | FERGODA, KAISEY                       | 92427368      | Active         | my CalPERS Training       | Retired                     | 161              | \$0.00                                      | \$0.00                                 |  |
|                                      | 0123456789                                                                              | LOTT-PAYTON, AKALIA D.                | 30910270      | Active         | my CalPERS Training       | Active                      | 161              | \$0.00                                      | \$0.00                                 |  |
|                                      | 0123456789                                                                              | SALTERCARLISLE, HAWEYA                | 91576212      | Active         | my CalPERS Training       | Active                      | 161              | \$0.00                                      | \$0.00                                 |  |
|                                      | Show 25 v entries<br>Select All Maintain B                                              | Enrollment Confirm Missing Pa         | yroll         |                |                           |                             |                  |                                             | >                                      |  |
|                                      | Return                                                                                  |                                       |               |                |                           |                             |                  |                                             |                                        |  |

# Step 12Select the appropriate Participant CalPERS ID checkboxes for those<br/>appointments you wish to maintain.

Step 13 Select the **Maintain Enrollment** button.

## Step 14 Within the Appointment Event Details section, do you need to maintain their appointment?

| lf  | Then                |
|-----|---------------------|
| Yes | Skip to step 17     |
| No  | Continue to step 15 |

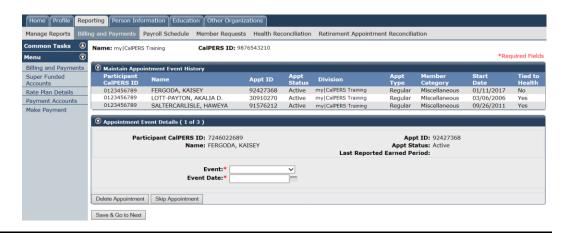

#### Step 15 Select the **Skip Appointment** button.

#### Step 16 Is there an appointment in the Appointment Event Details section?

| If  | Then                              |
|-----|-----------------------------------|
| Yes | Return to step 14                 |
| No  | You have completed this scenario. |

Step 17 Complete the Appointment Event Details section.

**Tip:** You may open multiple my | CalPERS windows to research each employee to confirm appointment status.

#### Step 18 If needed, select the **Save & Go to Next** button to update the next appointment.

#### Step 19 Is there an appointment in the Appointment Event Details section?

| If  | Then                              |
|-----|-----------------------------------|
| Yes | Return to step 14                 |
| No  | You have completed this scenario. |

## Scenario 2: Confirm Missing Payroll by Rate Plan Receivables

#### **Step Actions**

| Step 1 | Select the <b>Reporting</b> global navigation tab.                                                                       |
|--------|----------------------------------------------------------------------------------------------------|
| Step 2 | Select the Billing and Payments local navigation link.                                                                   |
| Step 3 | If needed, select the fiscal year from the drop-down list.                                                               |
| Step 4 | Select the <b>Display</b> button.                                                                                        |
| Step 5 | Within the Contributions for Defined Benefit CalPERS (Year-To-Date) section, locate the rate plan you want to reconcile. |
|        |                                                                                                    |

Step 6 Select the **View Receivables Detail** link for the appropriate rate plan.

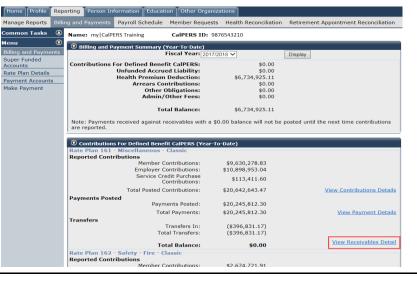

Step 7 To reconcile a different rate plan, complete the Search Criteria section.

|                            | ng and Paym  | ents Payroll Schedule M | ember Requ            | ests Health Rec           | onciliation Retire         | ment Appointmen          | t Reconciliation   |               |                 |
|----------------------------|--------------|-------------------------|-----------------------|---------------------------|----------------------------|--------------------------|--------------------|---------------|-----------------|
| mon Tasks 🛛 🗢              | Name: my     | CalPERS Training C      | alPERS ID             | 9876543210                |                            |                          |                    |               |                 |
| . 0                        | Search       | Criteria                |                       |                           |                            |                          |                    |               |                 |
| g and Payments<br>r Funded |              | Fiscal Year             | : 2017/201<br>CalPERS |                           |                            |                          |                    |               |                 |
| unts                       |              | Rate Plan               |                       | ~                         |                            |                          |                    |               |                 |
| Plan Details               |              | Payroll Schedule        |                       | ~                         |                            |                          |                    |               |                 |
| ent Accounts               |              | Earned Periods          | . 💙                   |                           |                            |                          |                    |               |                 |
| Payment                    |              | Receivable Status       | a 🔍 🗸                 |                           |                            |                          |                    |               |                 |
|                            | Search       | Clear                   |                       |                           |                            |                          |                    |               |                 |
|                            |              |                         |                       |                           |                            |                          |                    |               |                 |
|                            | Show 25      | view Details            |                       |                           |                            |                          |                    |               |                 |
|                            |              |                         |                       |                           |                            |                          |                    |               |                 |
|                            | Rate<br>Plan | Earned<br>Period        | Total<br>Balance      | Reported<br>Contributions | Projected<br>Contributions | Late Payment<br>Interest | Payments<br>Posted | Transfers     | Receivable ID   |
|                            | 0 161        | 03/17/2018 - 03/30/2018 | \$0.00                | \$0.00                    | \$0.00                     | \$0.00                   | \$0.00             | \$0.00        | 100000015199055 |
|                            | 0 161        | 03/03/2018 - 03/16/2018 | \$0.00                | \$0.00                    | \$0.00                     | \$0.00                   | \$0.00             | \$0.00        | 100000015199042 |
|                            | 0 161        | 02/17/2018 - 03/02/2018 | \$0.00                | \$0.00                    | \$0.00                     | \$0.00                   | \$0.00             | \$0.00        | 100000015199023 |
|                            | 0 161        | 02/03/2018 - 02/16/2018 | \$0.00                | \$1,210,465.44            | \$0.00                     | \$0.00                   | \$1,210,465.44     | \$0.00        | 100000015169197 |
|                            | 0 161        | 01/20/2018 - 02/02/2018 | \$0.00                | \$1,214,921.85            | \$0.00                     | \$0.00                   | \$1,214,921.85     | \$0.00        | 100000015169178 |
|                            | 0 161        | 01/06/2018 - 01/19/2018 | \$0.00                | \$1,220,223.33            | \$0.00                     | \$0.00                   | \$1,220,223.33     | \$0.00        | 100000015142932 |
|                            | 0 161        | 12/23/2017 - 01/05/2018 | \$0.00                | \$1,217,793.90            | \$0.00                     | \$0.00                   | \$1,217,793.90     | \$0.00        | 100000015142824 |
|                            | 0 161        | 12/09/2017 - 12/22/2017 | \$0.00                | \$1,187,519.36            | \$0.00                     | \$0.00                   | \$1,187,519.36     | \$0.00        | 100000015119704 |
|                            | 0 161        | 11/25/2017 - 12/08/2017 | \$0.00                | \$1,193,402.18            | \$0.00                     | \$0.00                   | \$1,193,402.18     | \$0.00        | 100000015119686 |
|                            | 0 161        | 11/11/2017 - 11/24/2017 | \$0.00                | \$1,201,691.38            | \$0.00                     | \$0.00                   | \$1,201,691.38     | \$0.00        | 100000015092761 |
|                            | 0 161        | 10/28/2017 - 11/10/2017 | \$0.00                | \$1,204,571.38            | \$0.00                     | \$0.00                   | \$1,204,571.38     | \$0.00        | 100000015092743 |
|                            | 0 161        | 10/14/2017 - 10/27/2017 | \$0.00                | \$1,216,369.36            | \$0.00                     | \$0.00                   | \$1,216,369.36     | \$0.00        | 100000015064713 |
|                            | 0 161        | 09/30/2017 - 10/13/2017 | \$0.00                | \$1,225,695.38            | \$0.00                     | \$0.00                   | \$1,225,695.38     | \$0.00        | 100000015064694 |
|                            | 0 161        | 09/16/2017 - 09/29/2017 | \$0.00                | \$1,233,065.99            | \$0.00                     | \$0.00                   | \$1,233,065.99     | \$0.00        | 100000015038090 |
|                            | 0 161        | 09/02/2017 - 09/15/2017 | \$0.00                | \$1,245,179.51            | \$0.00                     | \$0.00                   | \$1,245,179.51     | \$0.00        | 100000015038071 |
|                            | 0 161        | 08/19/2017 - 09/01/2017 | \$0.00                | \$1,128,248.97            | \$0.00                     | \$0.00                   | \$1,128,248.97     | \$0.00        | 100000015038053 |
|                            | 0 161        | 08/05/2017 - 08/18/2017 | \$0.00                | \$1,242,316.54            | \$0.00                     | \$0.00                   | \$1,242,316.54     | \$0.00        | 100000015008239 |
|                            | 0 161        | 07/22/2017 - 08/04/2017 | \$0.00                | \$1,240,425.45            | \$0.00                     | \$0.00                   | \$843,594.28       | \$-396,831.17 | 100000015008217 |
|                            | 0 161        | 07/08/2017 - 07/21/2017 | \$0.00                | \$1,256,869.99            | \$0.00                     | \$0.00                   | \$1,256,869.99     | \$0.00        | 100000014986753 |
|                            | ○ 161<br><   | 06/24/2017 - 07/07/2017 | \$0.00                | \$1,203,883.46            | \$0.00                     | \$0.00                   | \$1,203,883.46     | \$0.00        | 10000014986734  |
|                            | Show 25      | entries View Details    |                       |                           |                            |                          |                    |               |                 |

Step 8

Select the radio button for the earned period you want to reconcile.

#### Step 9 Select the View Details button.

Step 10 Within the Projected Contributions section, select the **View Details** link.

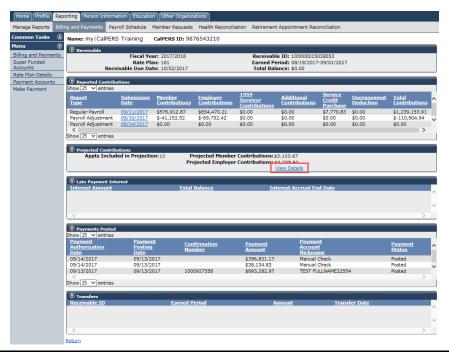

Step 11Utilize the Search for Participants without contributions section to filter yourParticipants without Contributions section.

| Home Profile Re                                                                                                    | eporting Person Info                            | rmation Educati                                                                                                    | ion Other Organiza    | itions    |              |                  |                             |                  |                                      |                                        |  |
|----------------------------------------------------------------------------------------------------|-------------------------------------------------|----------------------------------------------------------------------------------------------------|-----------------------|-----------|--------------|------------------|-----------------------------|------------------|--------------------------------------|----------------------------------------|--|
| Manage Reports Bi                                                                                                    | lling and Payments                              | Payroll Schedule                                                                                                    | Member Requests       | Health Re | conciliation | Retirement Appoi | intment Rec                 | onciliation      |                                      |                                        |  |
| Common Tasks                                                                                                    | Name: my CalPEF                                 | RS Training                                                                                                    | CalPERS ID: 987       | 6543210   |              |                  |                             |                  |                                      |                                        |  |
| Menu 🤇                                                                                                    | Maintain Annoi                                  | ntments without                                                                                                    | Contributions         |           |              |                  |                             |                  |                                      |                                        |  |
| Billing and Payments<br>Super Funded<br>Accounts                                                                                                    |                                                 | Maintain Appointments without Contributions     Earned Period: 07/22/2017 - 08/04/2017     Total Number of Appointments Listed: 125 |                       |           |              |                  |                             |                  |                                      |                                        |  |
| Rate Plan Details<br>Payment Accounts                                                                                                    | © Search for Participants without Contributions |                                                                                                    |                       |           |              |                  |                             |                  |                                      |                                        |  |
| Make Payment         Program:         CalFERS V         Participant CalPERS ID:           Division calFERS ID:         Division         SSN:         Division           Division calFERS ID:         Last Name:         SSN:         Division           Appt Status:         V         Member Account Status:         V           Search         Clear         Verticipants without Contributions           Show [25 V] entries         Contributions have not been reported for the following appointments. Please either post payroll or select the appropriate appointments and a contributions are not reportable.           Select All Mentain Enclawer (Contributions)         Contributions (Contributions) |                                                 |                                                                                                    |                       |           |              |                  |                             |                  |                                      | nfirm that                             |  |
|                                                                                                    | Participant<br>CalPERS ID                       | Name                                                                                                    | Ар                    |           | itatus Div   | ision            | Member<br>Account<br>Status | <u>Rate Plan</u> | Projected<br>Member<br>Contributions | Projected<br>Employer<br>Contributions |  |
|                                                                                                    | 0123456789                                      |                                                                                                    |                       |           |              | CalPERS Training | Retired                     | 161              | \$0.00                               | \$0.00                                 |  |
|                                                                                                    | 0123456789                                      | LOTT-PAYTON,                                                                                                    | AKALIA D. 30          | 910270 A  | ctive my     | CalPERS Training | Active                      | 161              | \$0.00                               | \$0.00                                 |  |
|                                                                                                    | 0123456789                                      | SALTERCARLIS                                                                                                    | SLE, HAWEYA 91        | 576212 A  | ctive my     | CalPERS Training | Active                      | 161              | \$0.00                               | \$0.00                                 |  |
|                                                                                                    | Show 25 v entrie<br>Select All Maintair         |                                                                                                    | nfirm Missing Payroll |           |              |                  |                             |                  |                                      | >                                      |  |

Step 12Select the appropriate **Participant CalPERS ID** checkboxes for those you want to<br/>confirm missing payroll.

Tip: Select the View Max link if you want to utilize the Select All link.

Step 13 Select the **Confirm Missing Payroll** button.

You have completed this scenario.

## CalPERS Resources and Contacts

## Contents

| Торіс             | Page |
|-------------------|------|
| CalPERS Resources | 28   |
| CalPERS Contacts  | 29   |

## **CalPERS Resources**

Obtain more information by visiting the <u>CalPERS website</u> at www.calpers.ca.gov.

#### **Resources Links**

- <u>my|CalPERS Student Guides</u>
   Pathway: CalPERS website > Employers > I Want To...: Find my|CalPERS Student Guides
- Online Classes for Employers (PDF)
   Pathway: CalPERS website > Employers > I Want To... : Find my|CalPERS Student Guides > Online Classes for Employers
- <u>Employer Education Schedule</u> (PDF)
   **Pathway:** CalPERS website > Employers > I Want To... : Find my | CalPERS Student Guides > Employer Education Schedule
- <u>my|CalPERS Technical Requirements</u>
   Pathway: CalPERS website > Employers > my|CalPERS Technical Requirements
- <u>CalPERS Public Agency & Schools Reference Guide</u> (PDF)
   Pathway: CalPERS website > Employers > Policies & Procedures > Reference & Health Guides > Public Agency & Schools Reference Guide
- <u>Circular Letters</u> Pathway: CalPERS website > Employers > Policies & Procedures > Circular Letters
- <u>California Public Employees' Retirement Law (PERL)</u>
   **Pathway:** CalPERS website > About > Laws & Regulations > California Public Employees' Retirement Law (PERL)
- my|CalPERS Employer Reports (Cognos)

Pathway: CalPERS website > Employers > my|CalPERS Technical Requirements

- Confirmation of No Payroll Contributions Reportable Report
- Retirement Appointment Reconciliation Report
- Separated Retirement Reconciliation Appointments Report

## **CalPERS Contacts**

## Contact CalPERS via Email

- To contact the <u>employer educators</u> for questions and requests, email CalPERS\_Employer\_Communications@CalPERS.CA.GOV
- To contact the <u>Employer Response Team</u> for assistance with your most critical, complex, or time-sensitive issues, email ERT@CalPERS.CA.GOV

### Contact CalPERS by Phone or Fax

You can reach CalPERS at **888 CalPERS** (or **888**-225-7377), Monday through Friday, 8:00 a.m. to 5:00 p.m., except on state holidays.

- TTY: (877) 249-7442 (This number does not accept voice calls)
- CalPERS centralized fax number: (800) 959-6545
- Employer Response Team phone number: (800) 253-4594

### Submit Inquiry

You can send secure messages through my|CalPERS. Expand the **Common Tasks** left-side navigation folder, and select the **Submit Inquiry** link to submit a question or request.

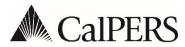

California Public Employees' Retirement System P.O. Box 942715 | Sacramento, CA 94229-2715 888 CalPERS (or 888-225-7377) | TTY: (877) 249-7442 www.calpers.ca.gov

# Board of Administration

**Circular Letter** 

August 3, 2018 Circular Letter: 310-051-18 Distribution: VI

To:CalPERS Public Agency EmployersSubject:2018 Board Election Toolkit Now Available

#### Purpose

The purpose of this Circular Letter is to inform your communications team of the availability of the turnkey Board Election Employer Toolkit they can use to publicize the upcoming Public Agency Member Election to your active member employees.

## **Voter Turnout Effort**

We are making a major push to increase voter turnout and we need your help. Voter turnout has fallen in recent board elections, and members born in 1982 and later have an especially low voting rate. We want to improve these numbers and encourage our millennial members to vote.

## **Board Election Key Dates**

- Ballots will be mailed August 31, 2018, to all active public agency members eligible to vote.
- Candidate statements, in video and written form, also will be available August 31, 2018, on the CalPERS website at <u>www.calpers.ca.gov/boardelections.</u>
- A Candidate Forum will be held September 5, 2018, from 6:00 to 7:00 p.m. It can be viewed live in the CalPERS Auditorium, Lincoln Plaza North, 400 P Street, Sacramento, or on our website. A video of the forum will also be posted on the CalPERS website for later viewing.
- Voted ballots must be received no later than October 1, 2018, to be counted. This includes votes cast online, by phone, or by mail.

## **Toolkit Contents**

The toolkit is designed to be convenient and easy to use. Most components simply require printing and posting, or uploading to your employee website.

Our recommendation is that the toolkit be used to promote the Board Election and encourage member voting during the period of August 31 through October 1, 2018.

The toolkit includes the following elements:

- <u>Posters</u> that can be printed and posted in the workplace. They can also be sized smaller and used in advertisements in employee publications
- <u>Web button</u> that can be placed on your internal and external websites that will click through to the CalPERS Board Elections webpage
- Website <u>banner ads</u>
- A <u>newsletter article</u> that can be customized for your employees
- Social media messaging
- <u>Ready-to send emails</u> to engage your employees about the election and to remind them of key election dates
- Public Service Announcement (PSA) video that promotes member voting in the election

The toolkit can be found on the Board Elections page of our website at <u>www.calpers.ca.gov/boardelections.</u>

Our Office of Public Affairs staff is available if you need assistance with the toolkit. You can reach us at 916-795-2886 or by <u>email</u>.

Kimberly A. Malm, Chief Operations Support Services Division

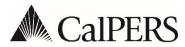

California Public Employees' Retirement System P.O. Box 942715 | Sacramento, CA 94229-2715 888 CalPERS (or 888-225-7377) | TTY: (877) 249-7442 www.calpers.ca.gov

## Actuarial Circular Letter

August 9, 2018 Circular Letter: 200-054-18 Distribution: VI

To:All Public Agency EmployersSubject:June 30, 2017 Actuarial Valuation Reports

#### Purpose

The purpose of this Circular Letter is to inform you that most of the 2017 actuarial valuation reports are completed and uploaded to mylCalPERS.

#### Background

The 2017 valuation reports set employer and the Public Employees' Pension Reform Act (PEPRA) member contribution requirements for fiscal year 2019-20. PEPRA member contribution rates can be found in the cover letter for non-pooled plans and on page 4 of the report for pooled plans.

#### **More information**

The actuarial valuation reports are expected to also be available on the CalPERS website by the end of September. You can find the reports under the **Employer** tab in the Actuarial Services section of our website at **www.calpers.ca.gov**.

#### Questions

If you have any questions, please contact the CalPERS Customer Contact Center at **888 CalPERS** (or **888**-225-7377).

Scott Terando, Chief Actuary Actuarial Office